# Full-text indexing : The Suffix Array

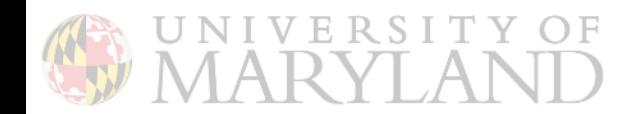

Slides marked with \*/+ adopted from Ben Langmead/Carl Kingsford, respectively

#### Suffix array

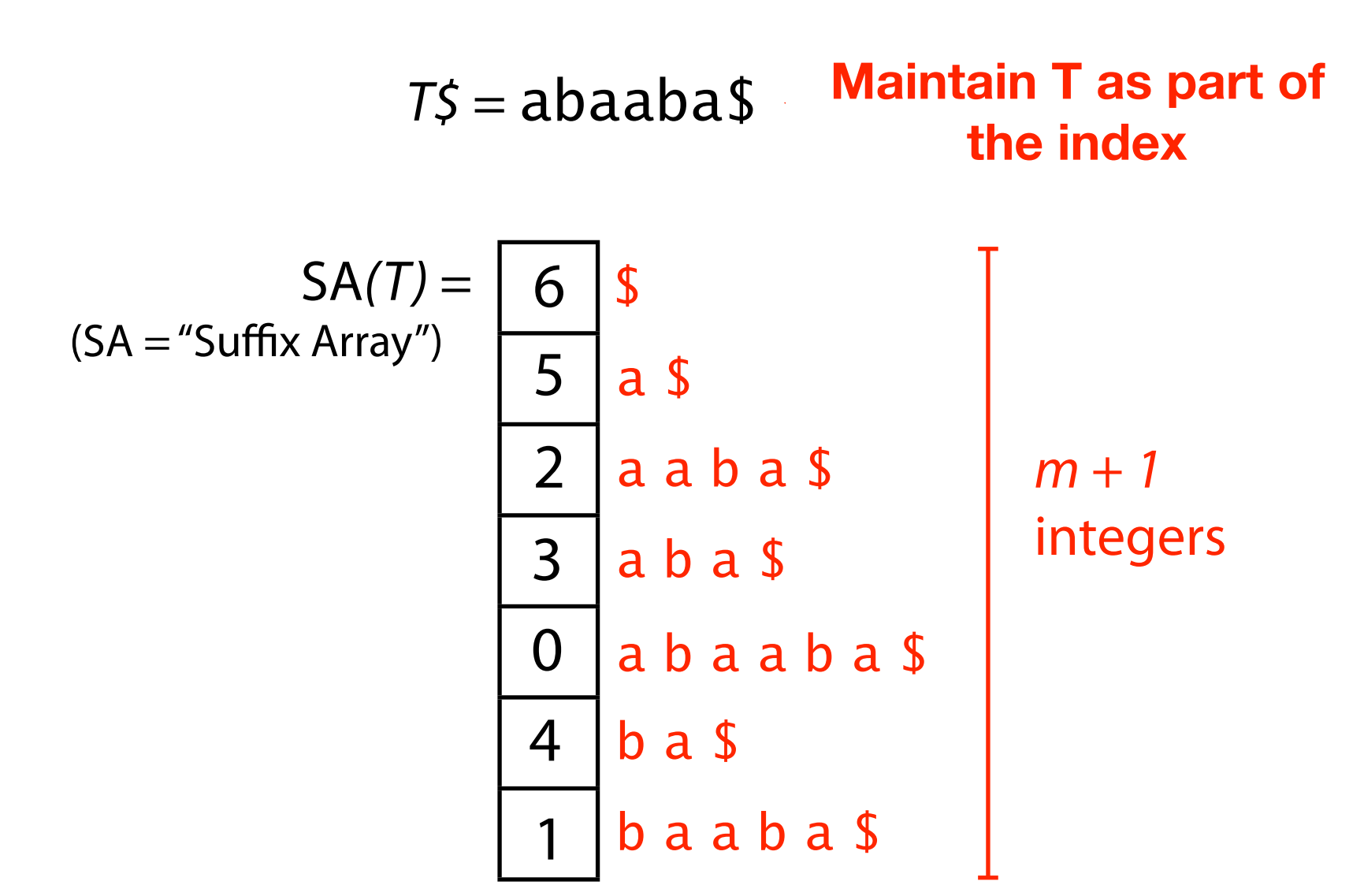

Suffix array of T is an array of integers in  $[0, m]$  specifying the lexicographic order of T\$'s suffixes

### Another Example Suffix Array

 $s =$  cattcat $\$$ 

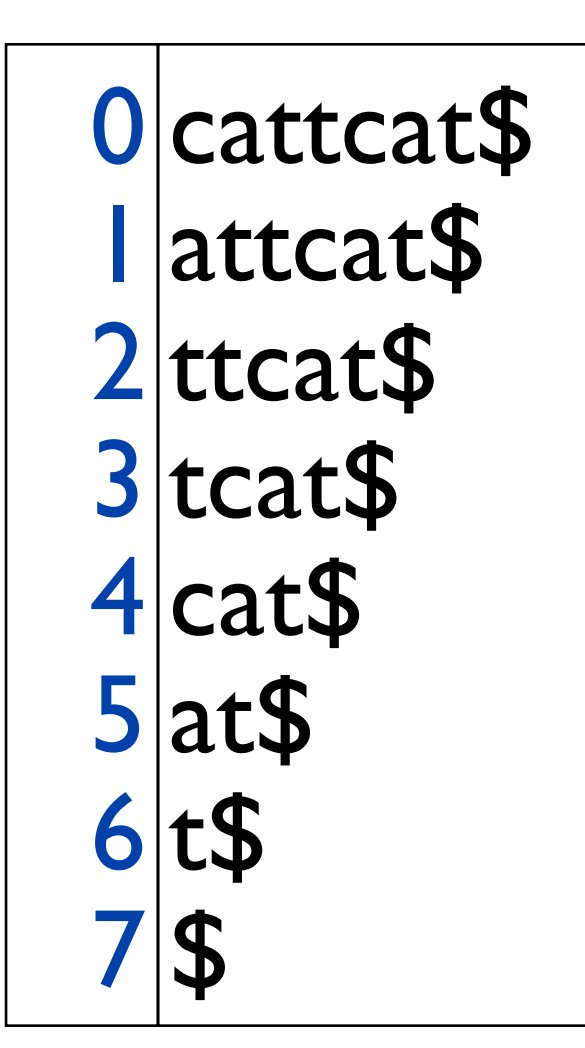

sort the suffixes alphabetically

the indices just "come along for the ride"

Idea: lexicographically sort all the suffixes.

• Store the starting indices of the suffixes in an array.

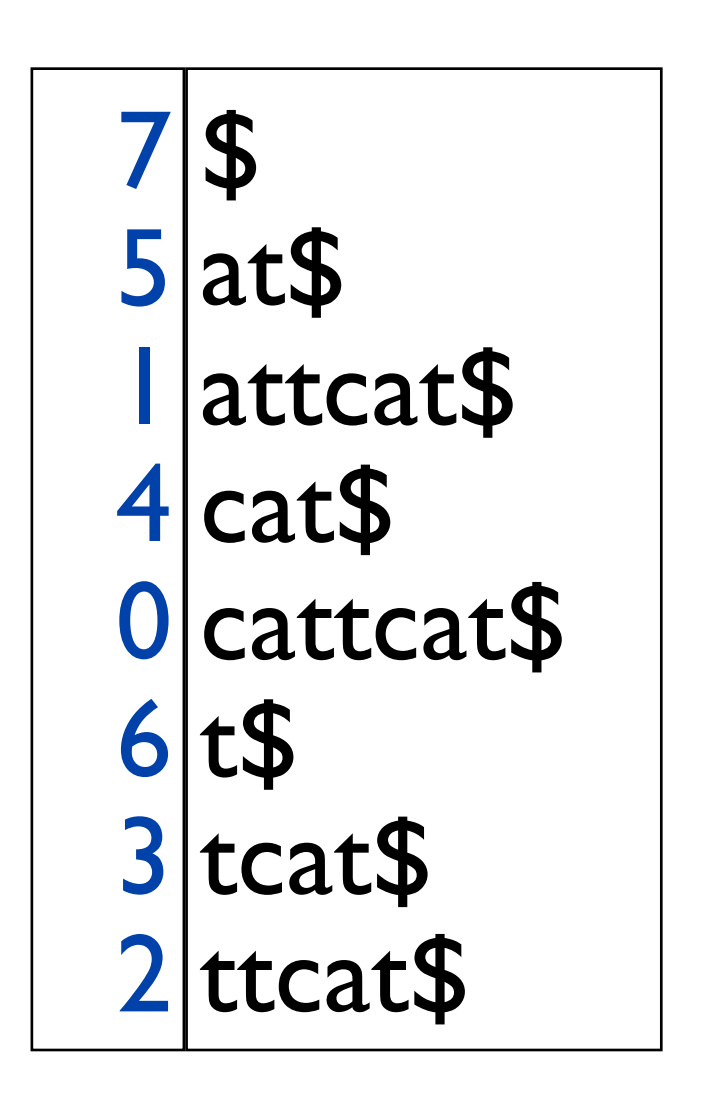

index of suffix suffix of s

#### Suffix array

O(m) space, like suffix tree Is "constant factor" worse, better, same?

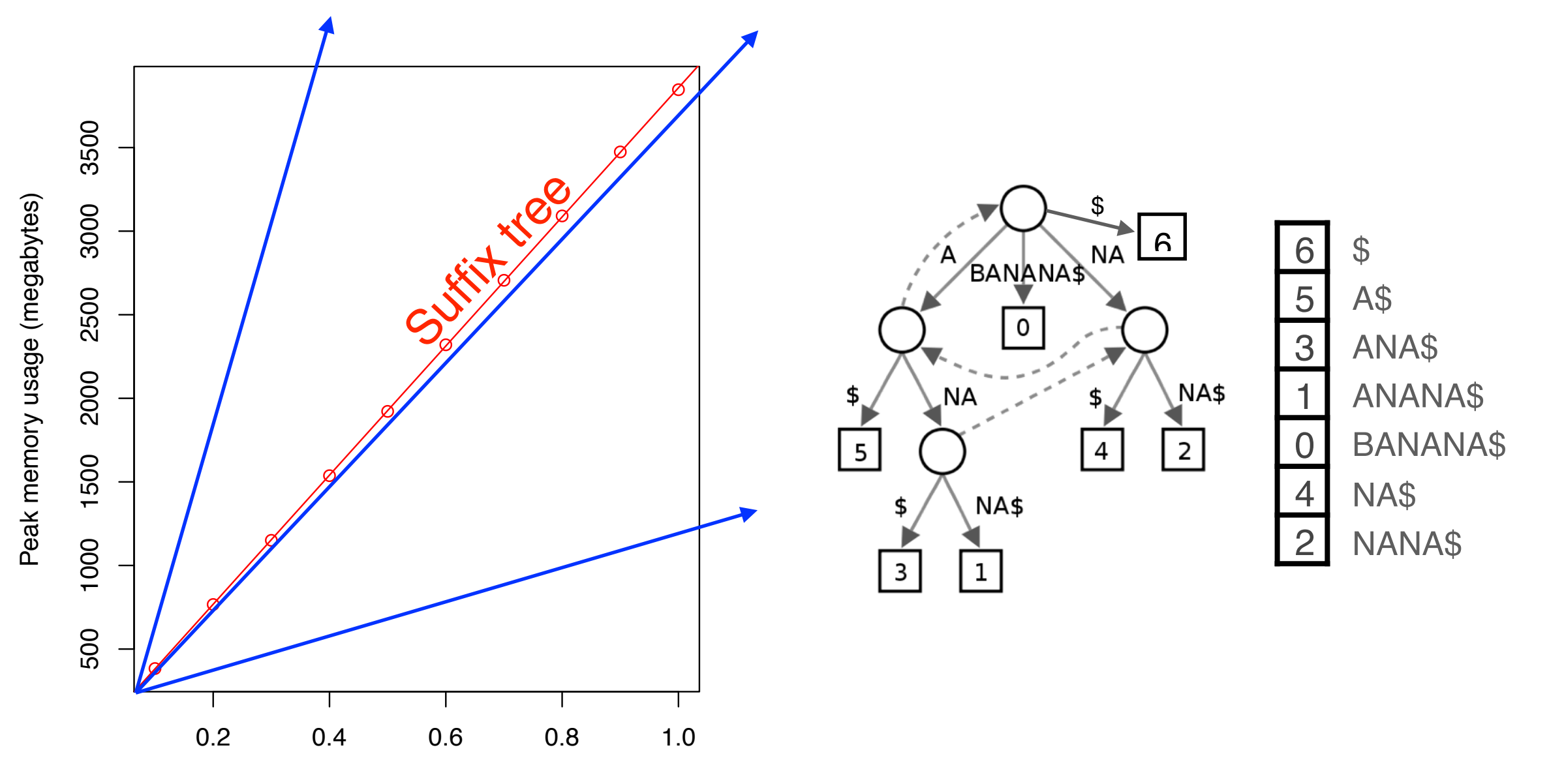

Fraction of human chromosome 1 indexed

#### Suffix array

32-bit integers sufficient for human genome, so fits in ~4 bytes/base  $\times$  3 billion bases  $\approx$  12 GB. Suffix tree is >45 GB.

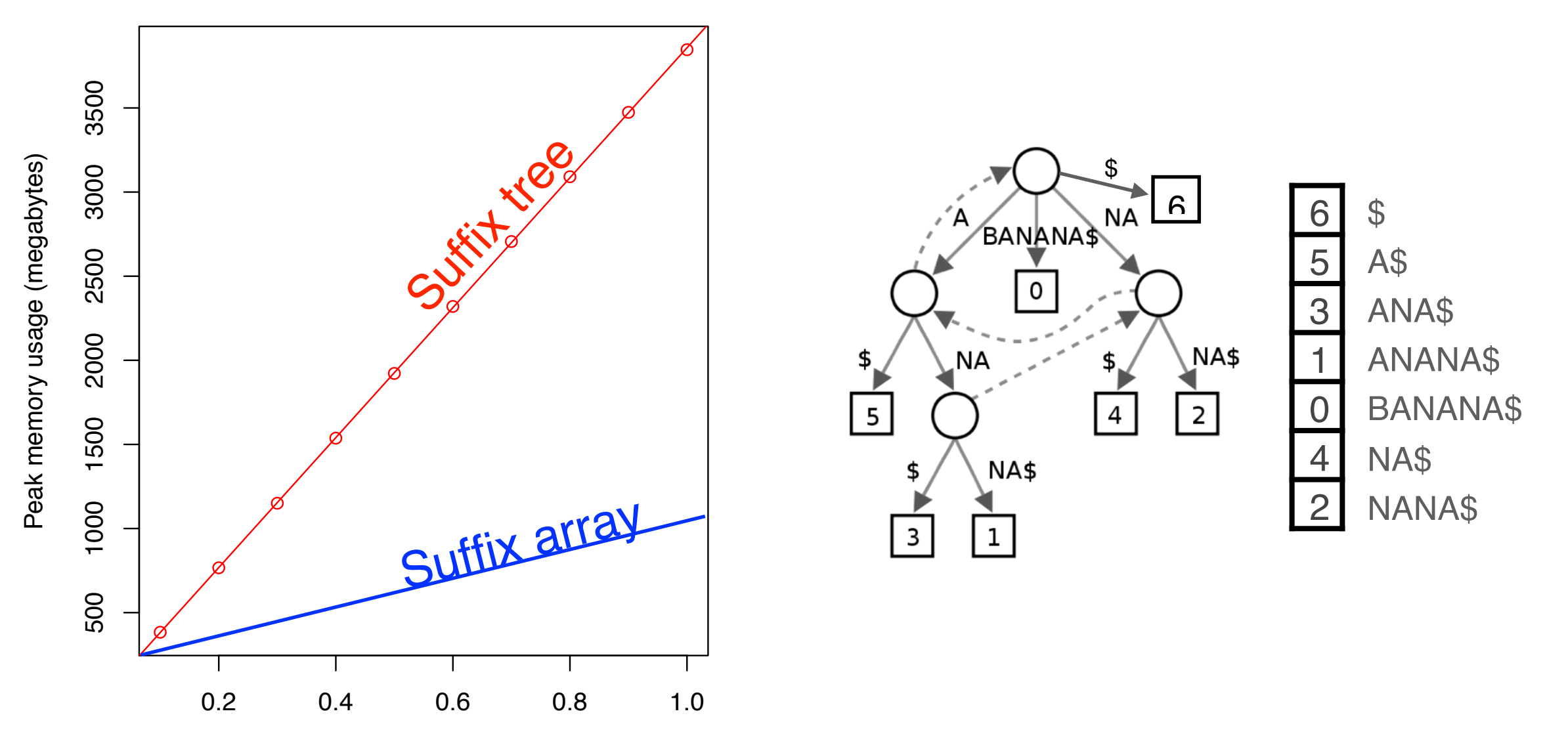

Fraction of human chromosome 1 indexed

| Algorithm                          | Worst Case          | Time    | <b>Memory</b>  |
|------------------------------------|---------------------|---------|----------------|
| Prefix-Doubling                    |                     |         |                |
| MM [Manber and Myers 1993]         | $O(n \log n)$       | 30      | 8n             |
| LS [Larsson and Sadakane 1999]     | $O(n \log n)$       | 3       | 8n             |
| Recursive                          |                     |         |                |
| KA [Ko and Aluru 2003]             | O(n)                | $2.5\,$ | $7-10n$        |
| KS [Kärkkäinen and Sanders 2003]   | O(n)                | 4.7     | $10 - 13n$     |
| KSPP [Kim et al. 2003]             | O(n)                |         |                |
| HSS [Hon et al. 2003]              | O(n)                |         |                |
| KJP [Kim et al. 2004]              | $O(n \log \log n)$  | $3.5\,$ | $13 - 16n$     |
| N [Na 2005]                        | O(n)                |         |                |
| <b>Induced Copying</b>             |                     |         |                |
| IT [Itoh and Tanaka 1999]          | $O(n^2 \log n)$     | 6.5     | 5n             |
| <b>S</b> [Seward 2000]             | $O(n^2 \log n)$     | 3.5     | 5n             |
| BK [Burkhardt and Kärkkäinen 2003] | $O(n \log n)$       | $3.5\,$ | 5–6n           |
| MF [Manzini and Ferragina 2004]    | $O(n^2 \log n)$     | $1.7\,$ | 5n             |
| SS [Schürmann and Stoye 2005]      | $O(n^2)$            | $1.8\,$ | $9-10n$        |
| BB [Baron and Bresler 2005]        | $O(n\sqrt{\log n})$ | $2.1\,$ | 18n            |
| M [Maniscalco and Puglisi 2007]    | $O(n^2 \log n)$     | $1.3\,$ | 5–6n           |
| MP [Maniscalco and Puglisi 2006]   | $O(n^2 \log n)$     | 1       | 5–6n           |
| Hybrid                             |                     |         |                |
| $IT+KA$                            | $O(n^2 \log n)$     | 4.8     | 5n             |
| $BK+IT+KA$                         | $O(n \log n)$       | $2.3\,$ | $5\hbox{--}6n$ |
| $BK + S$                           | $O(n \log n)$       | 2.8     | 5–6n           |
| Suffix Tree                        |                     |         |                |
| K [Kurtz 1999]                     | $O(n \log \sigma)$  | 6.3     | $13 - 15n$     |

**Table I.** Performance Summary of the Construction Algorithms

Time is relative to MP, the fastest in our experiments. Memory is given in bytes including space required for the suffix array and input string and is the average space required in our experiments. Algorithms HSS and N are included, even though to our knowledge they have not been implemented. The time for algorithm MM is estimated from experiments in Larsson and Sadakane [1999].

Puglisi, Smyth, Turpin. A Taxonomy of Suffix Array Construction Algorithms. *ACM Computing Surveys*, 39(2):4, 2007.

Is  $P$  a substring of  $T$ ?

- 1. For P to be a substring, it must be a prefix of  $\geq 1$  of Ts suffixes
- 2. Suffixes sharing a prefix are consecutive in the suffix array

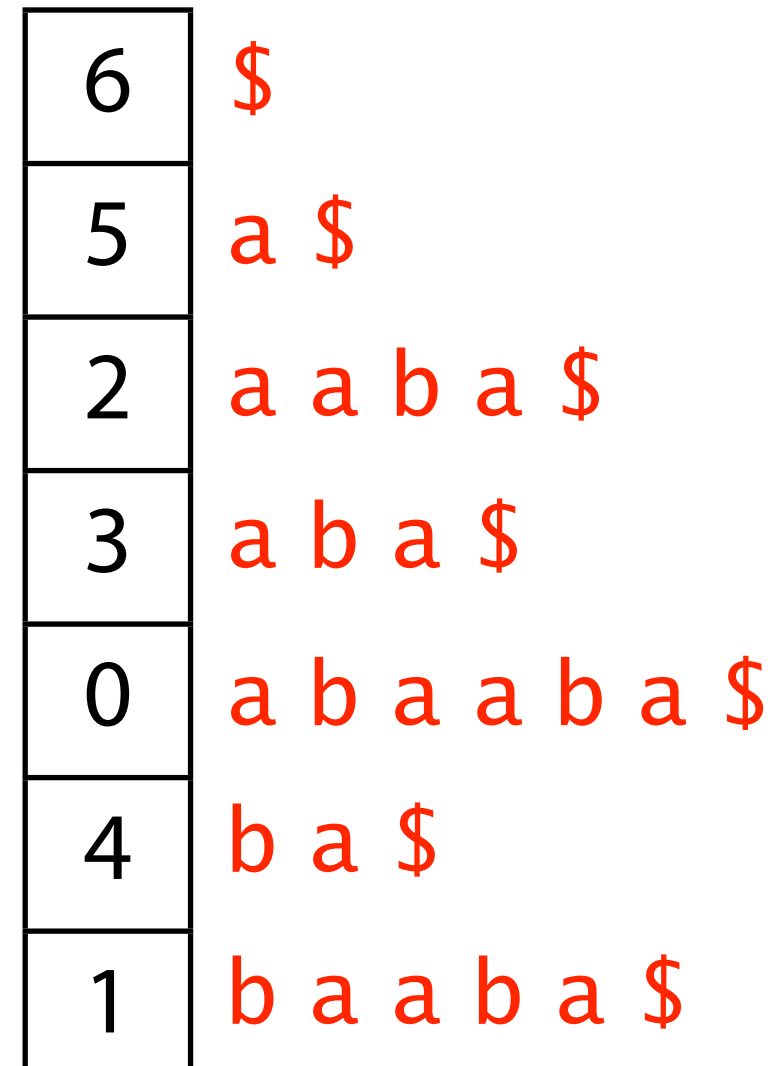

Is P a substring of T?

- 1. For P to be a substring, it must be a prefix of  $\geq 1$  of Ts suffixes
- 2. Suffixes sharing a prefix are consecutive in the suffix array

Use binary search

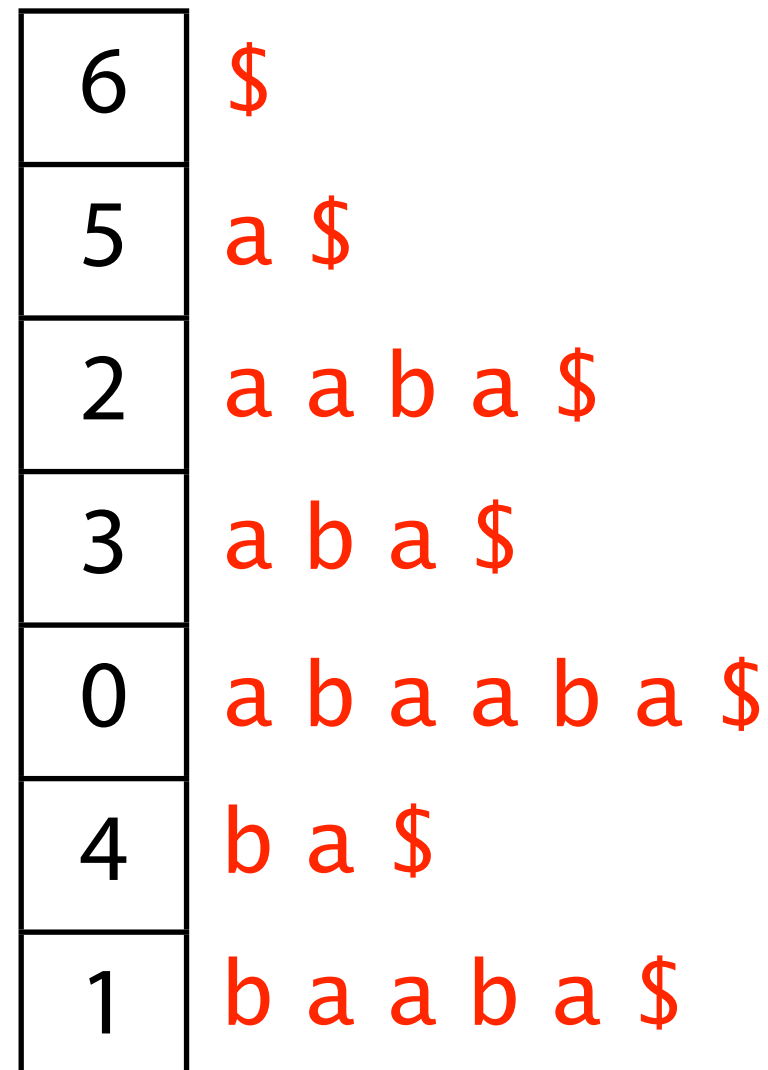

Is  $P$  a substring of  $T$ ?

1. For  $P$  to be a substring, it must be a prefix of  $\geq 1$  of T's suffixes

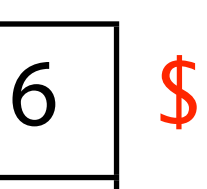

 $\frac{1}{2}$ 

5

**Pay attention to this observation!** 

3 about), work based on the observation that *every* substring of T is a prefix of some suffix of T. These manner amenable to efficient search.  $\frac{1}{2}$ Use binary search Almost all full-text indices (definitely the ones we will learn indices then focus on how to *organize* suffixes of T in a

#### Is  $P$  a substring of  $T$ ?

Do binary search, check whether P is a prefix of the suffix there

How many times does P occur in T?

Two binary searches yield the range of suffixes with  $P$  as prefix; size of range equals # times  $P$  occurs in  $T$ 

Worst-case time bound?

 $O(log<sub>2</sub> m)$  bisections,  $O(n)$  comparisons per bisection, so O(n log m)

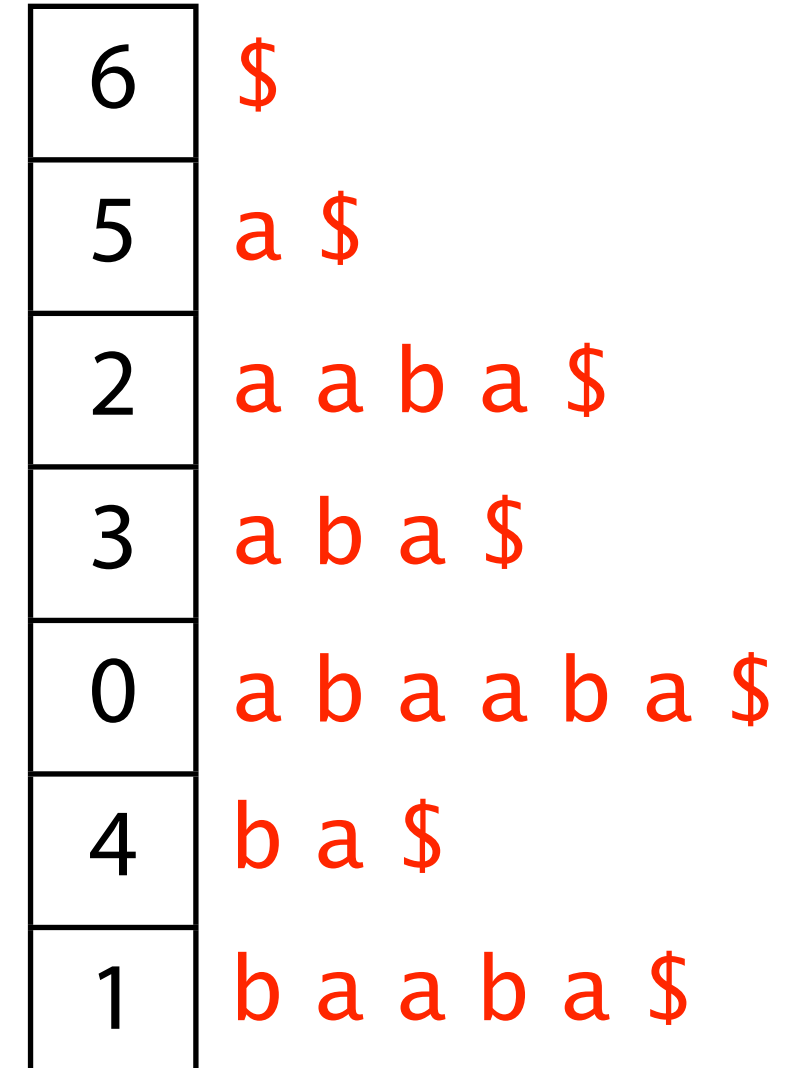

Consider further: binary search for suffixes with  $P$  as a prefix

Assume there's no **\$** in P. So P can't be equal to a suffix.

Initialize 
$$
l = 0
$$
,  $c = floor(m/2)$  and  $r = m$  (just past last elt of SA)

\n $\uparrow$ 

\n"left" "center"

\n"right"

Notation: We'll use use  $SA[I]$  to refer to the suffix corresponding to sufx-array element *l*. We could write T[**SA[***l***]**:], but that's too verbose.

Throughout the search, invariant is maintained:

 $SA[I] < P < SA[r]$ 

Throughout search, invariant is maintained:

 $S_A[l] < P < S_A[r]$ 

What do we do at each iteration?

Let  $c = \text{floor}((r+l)/2)$ If  $P <$  **SA**[*c*], either stop or let  $r = c$  and iterate If  $P > SA[c]$ , either stop or let  $l = c$  and iterate

When to stop?

 $P < S A[c]$  and  $c = l + 1$  - answer is *c*  $P > SA[c]$  and  $c = r - 1$  - answer is *r* 

# Longest Common Prefix

The longest common prefix of two strings s,t is simply the length of the prefix they share prior to the first difference (or the termination of either string).

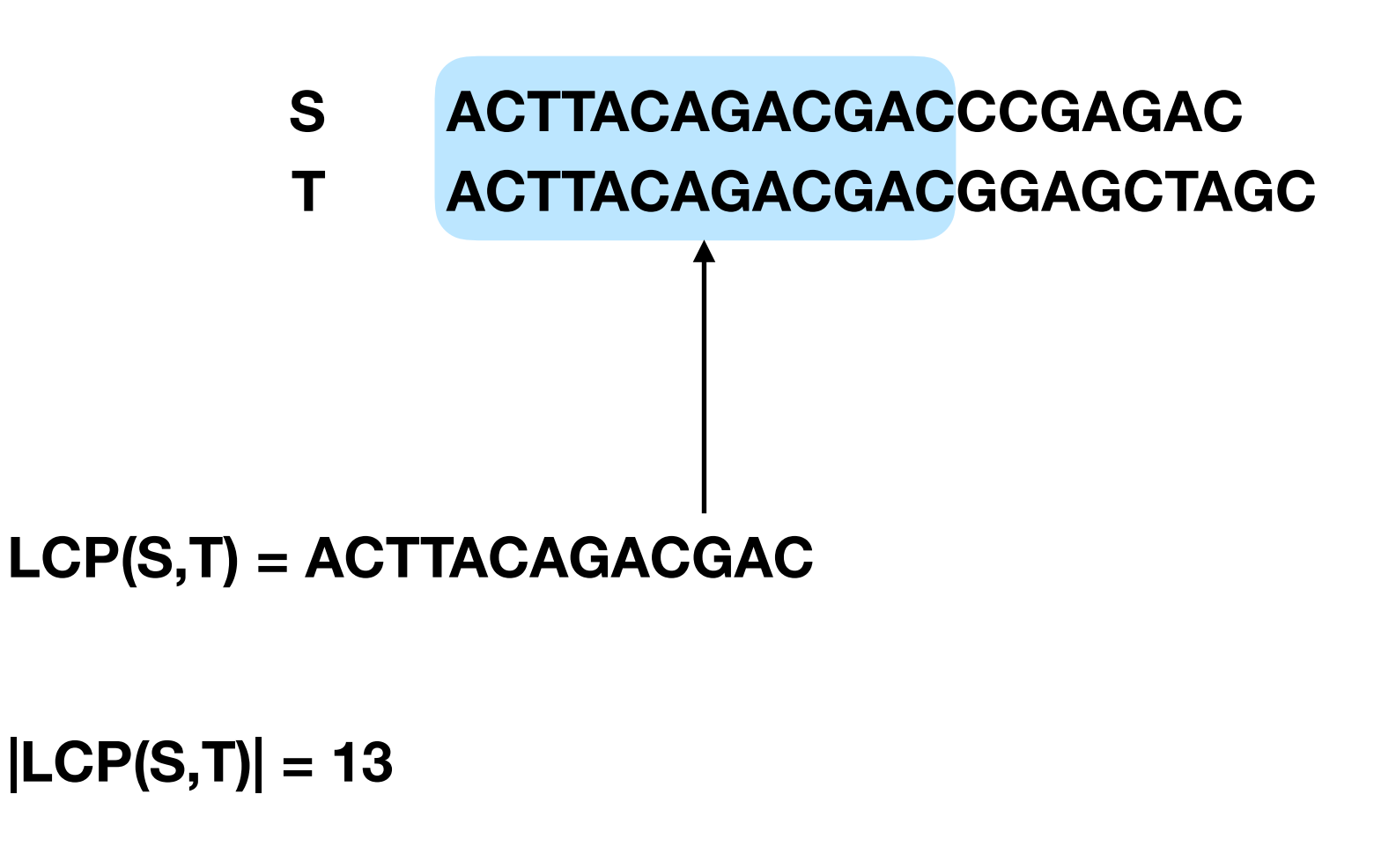

**Below, to avoid extra notation, we will use LCP(S,T) as shorthand for |LCP(S,T)|** 

Say we're comparing **P** to **SA[***c***]** and we've already compared P to **SA[***l***]** and **SA[***r***]** in previous iterations.

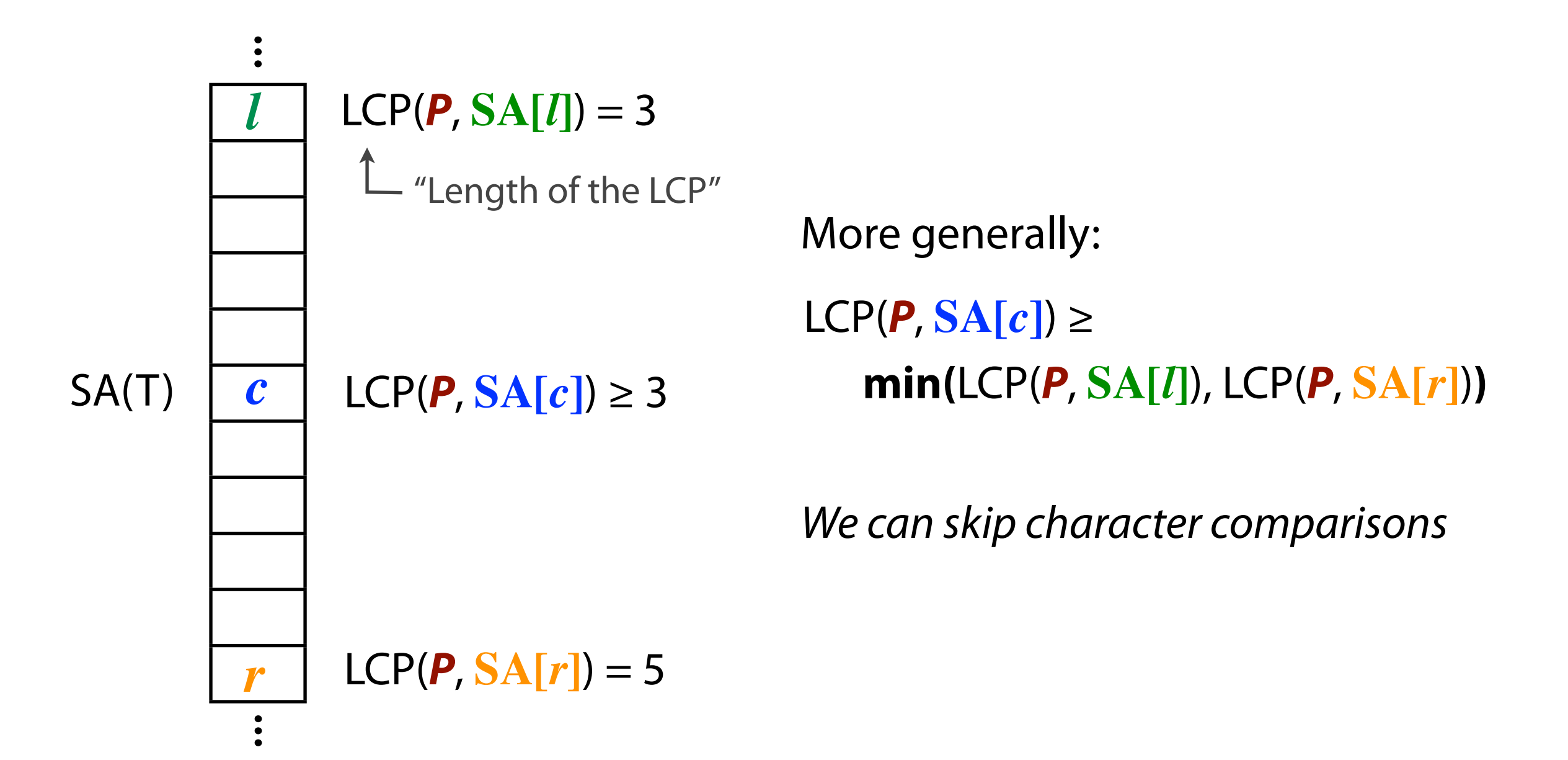

Say we're comparing **P** to **SA[***c***]** and we've already compared P to **SA[***l***]** and **SA[***r***]** in previous iterations.

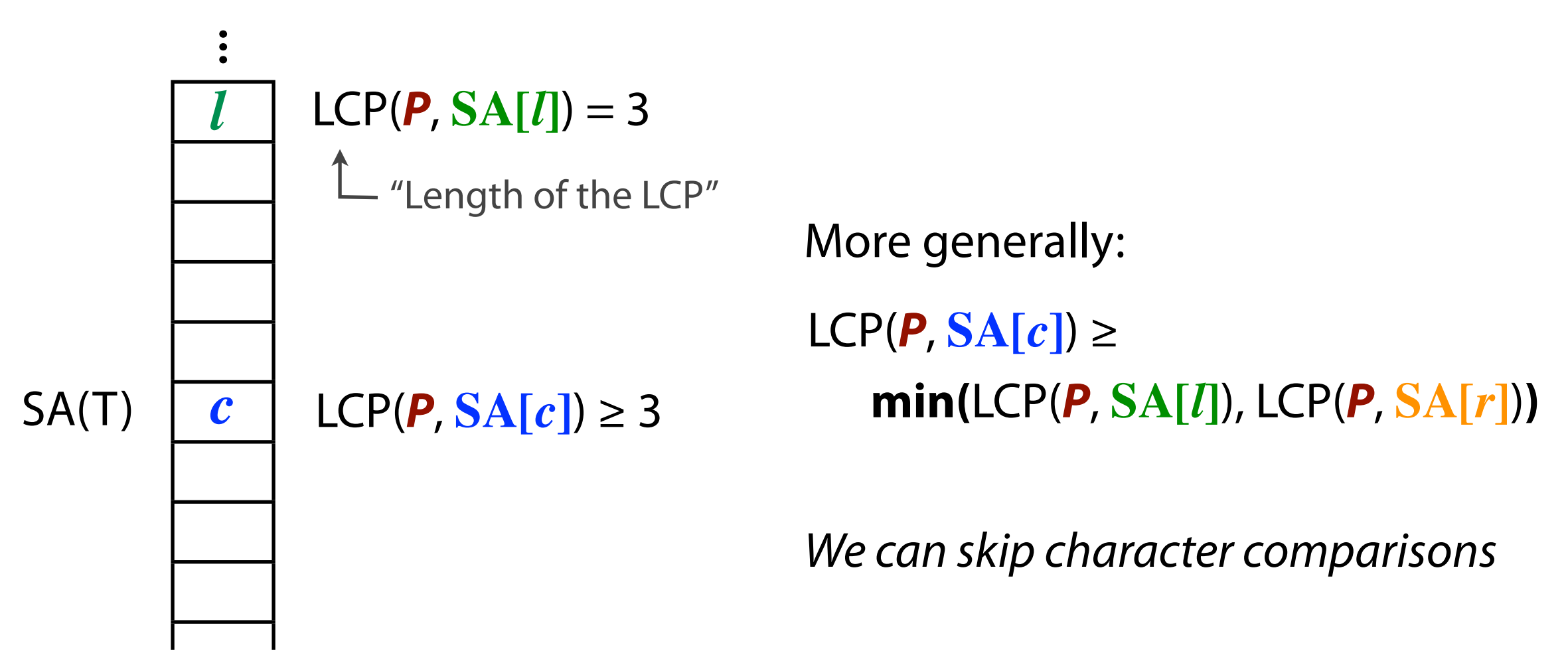

... *but we're closer.* worst case still O(n log m),

worst case example  $S=acM-2b$ ,  $P=C$ 

Imagine we had pre-computed LCP(i,j) for all More generally: LCP(**P**, **SA[***c***]**) ≥ suffixes i and j in the original text T.

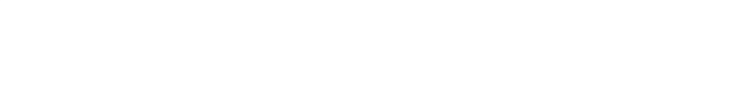

Take an iteration of binary search:

*Assume*, wlog, that  $D = LCP(SA[I], SA[c]) \ge D' = LCP(SA[c], SA[r])$ otherwise there are symmetric cases.

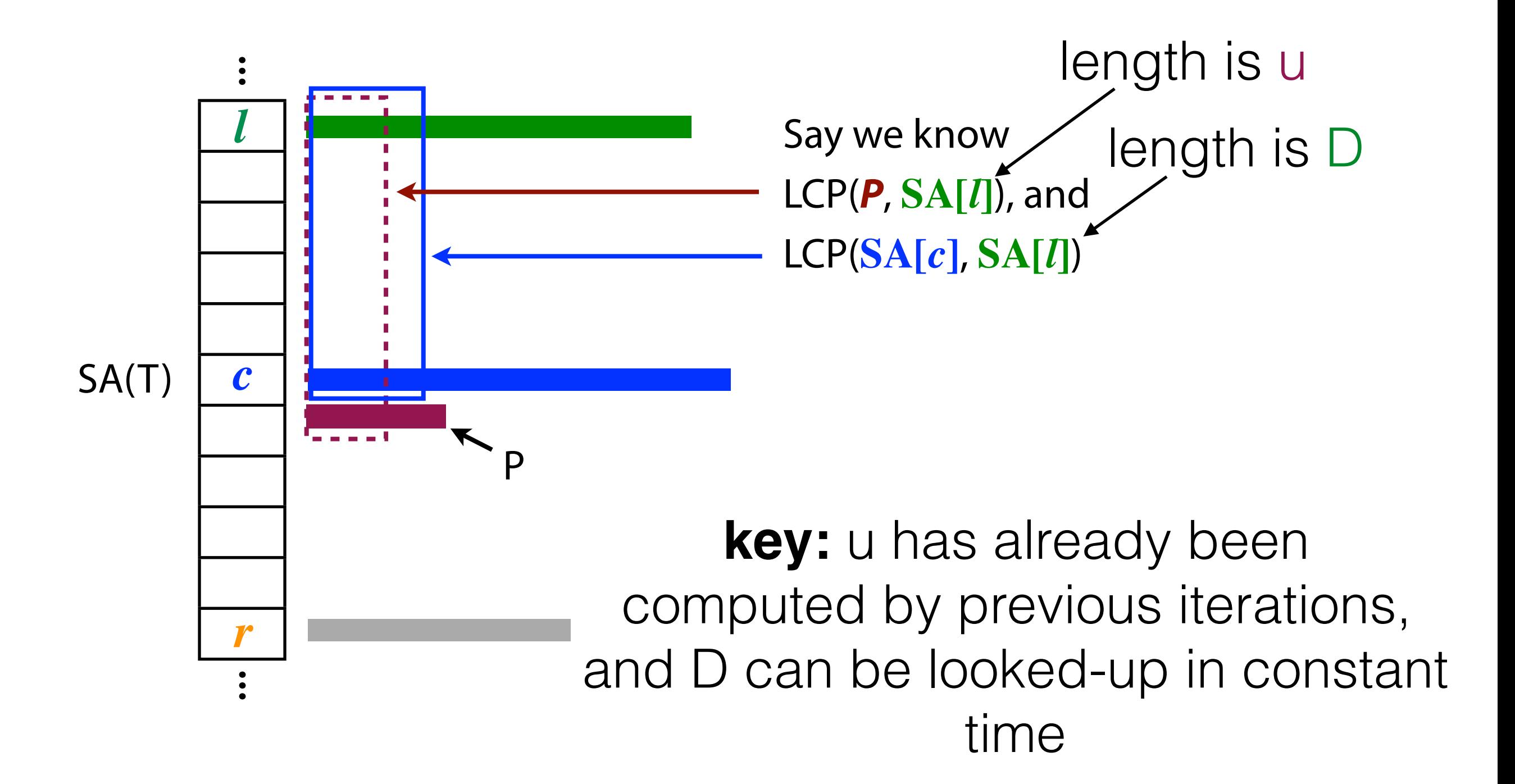

Three cases: or, if  $D' = LCP(P, SA[r])$  is larger, 3 symmetric cases.

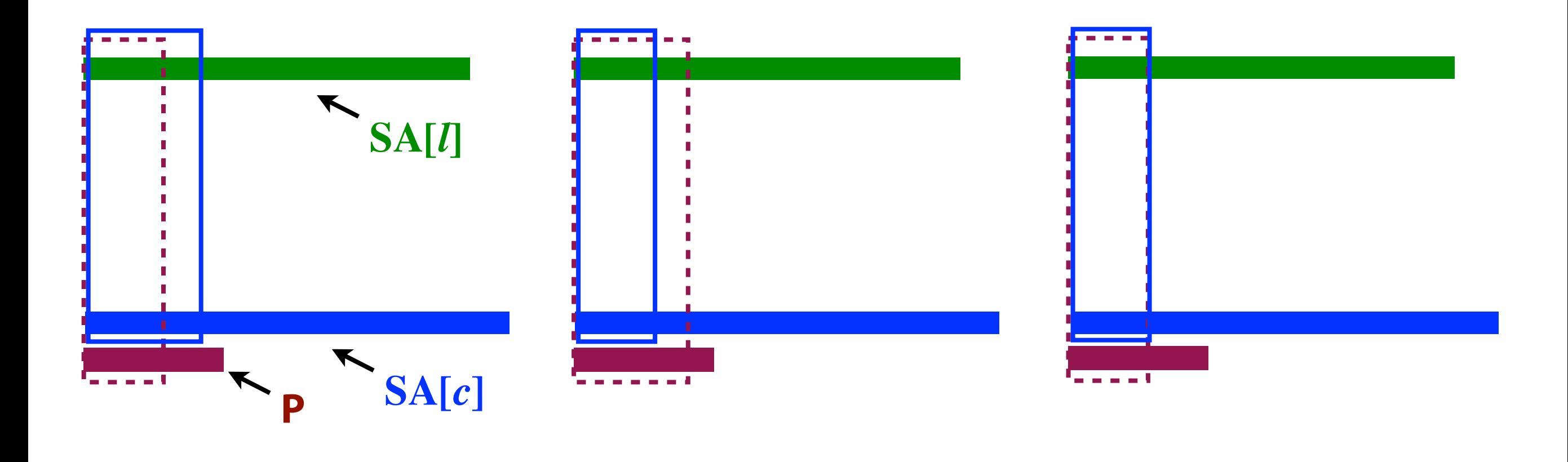

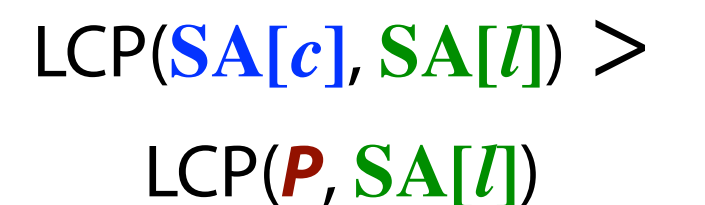

 $LCP(SA[c], SA[l])$ LCP(**P**, **SA[***l***]**)

 $LCP(SA[c], SA[l]) =$ LCP(**P**, **SA[***l***]**)

#### Suffix array: querying Case 1:  $LCP(SA[c], SA[l])$ LCP(**P**, **SA[***l***]**)

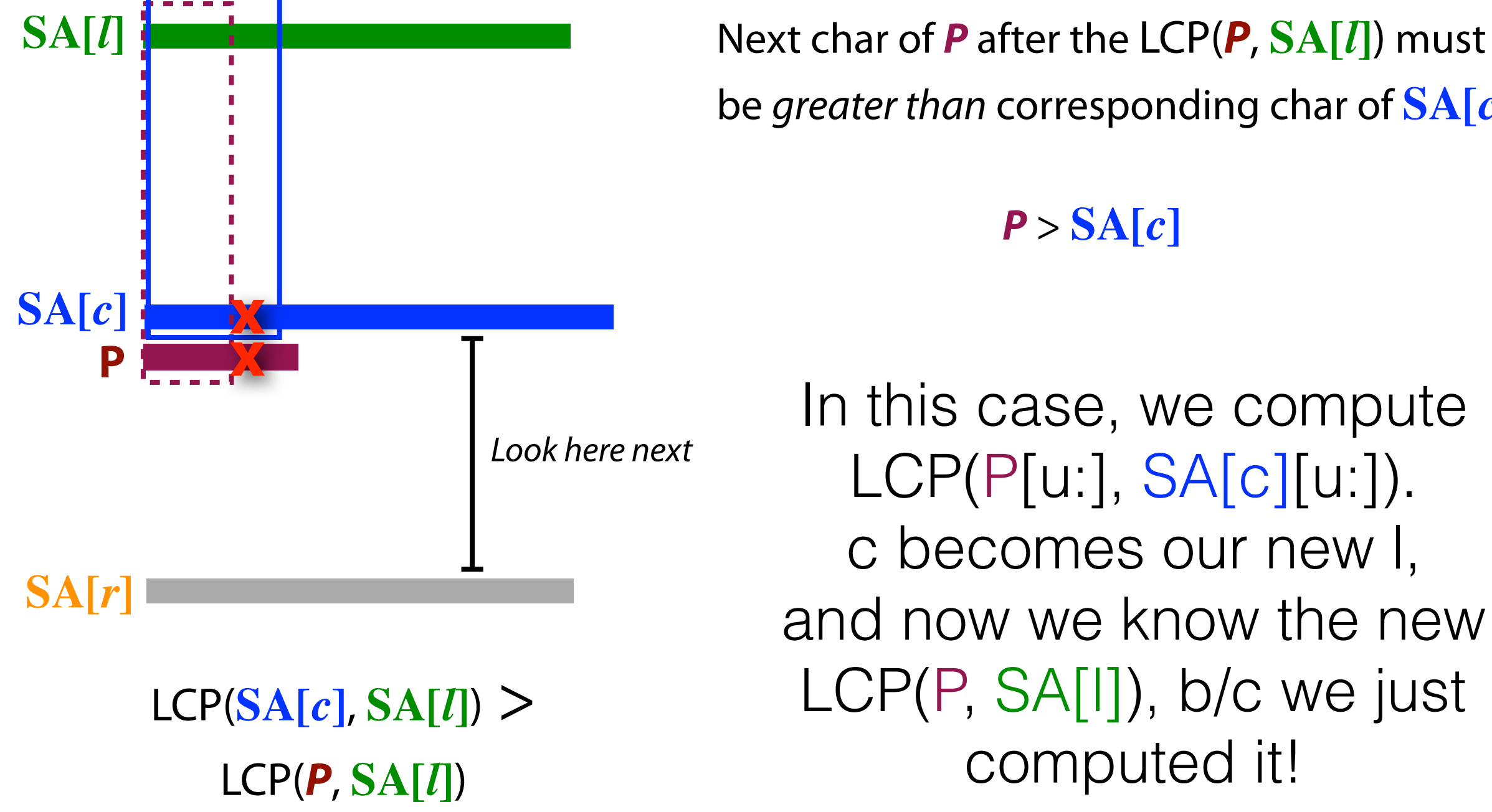

be greater than corresponding char of **SA[***c***]**

**P** > **SA[***c***]**

In this case, we compute LCP(P[u:], SA[c][u:]). c becomes our new l, and now we know the new LCP(P, SA[I]), b/c we just computed it!

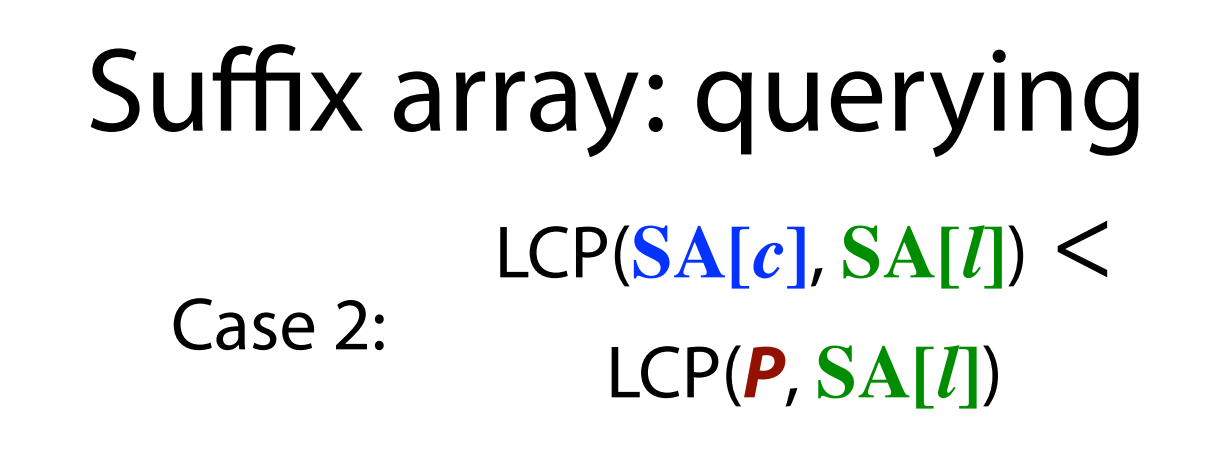

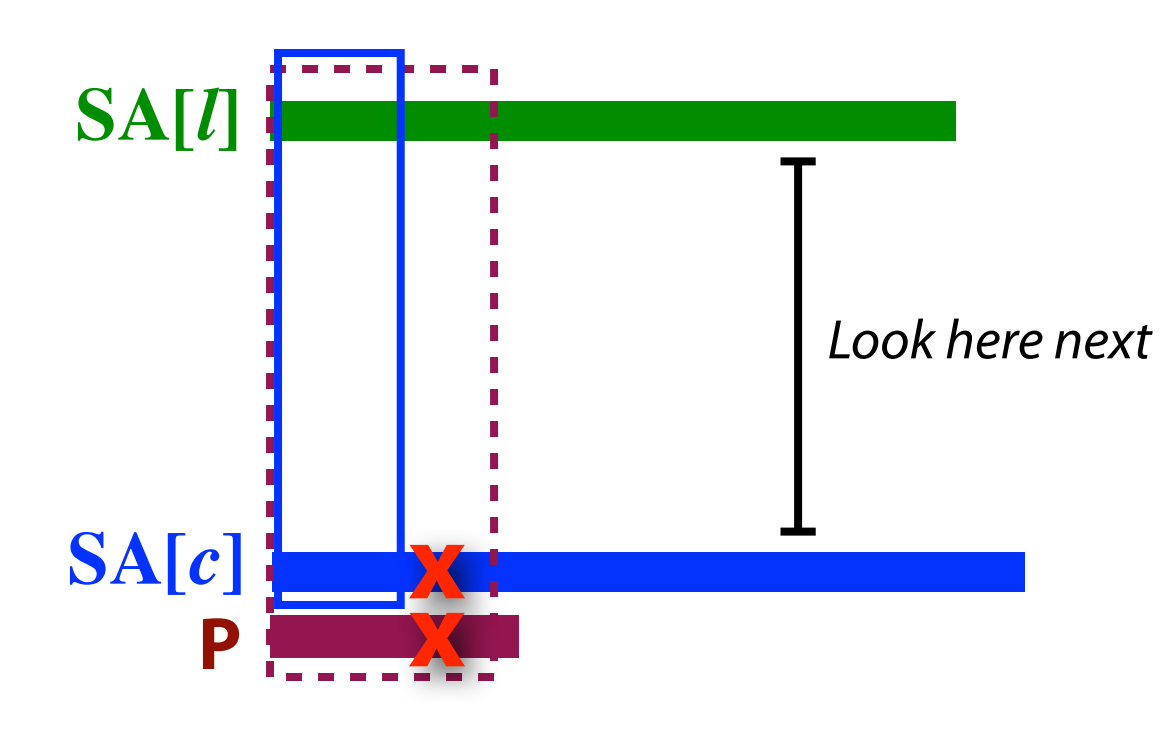

Next char of **SA[***c***]** after LCP(**SA[***c***]**, **SA[***l***]**) must be greater than corresponding char of **P**

**P** < **SA[***c***]**

**SA[***r***]**

 $LCP(SA[c], SA[l])$ LCP(**P**, **SA[***l***]**)

In this case, we compute LCP(P[u:], SA[c][u:]). c becomes our new r, and now we know the new LCP(P, SA[r]), b/c we just computed it!

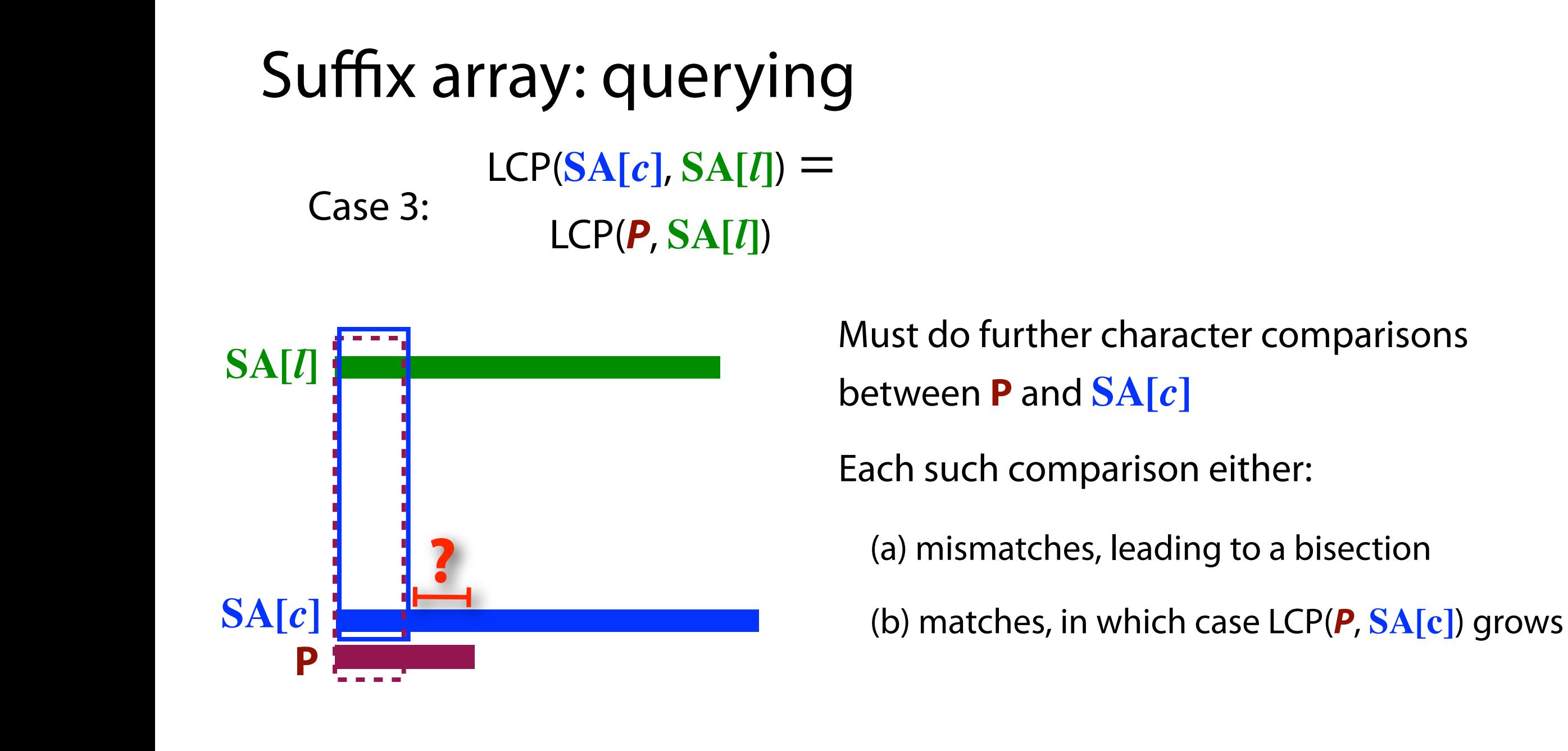

**SA[***r***]**

 $LCP(SA[c], SA[l]) =$ LCP(**P**, **SA[***l***]**)

We improved binary search on suffix array from  $O(n \log m)$  to  $O(n + \log m)$ using information about Longest Common Prefxes (LCPs).

LCPs between  $P$  and suffixes of  $T$  computed during search, LCPs among suffixes of  $T$  computed *offline* 

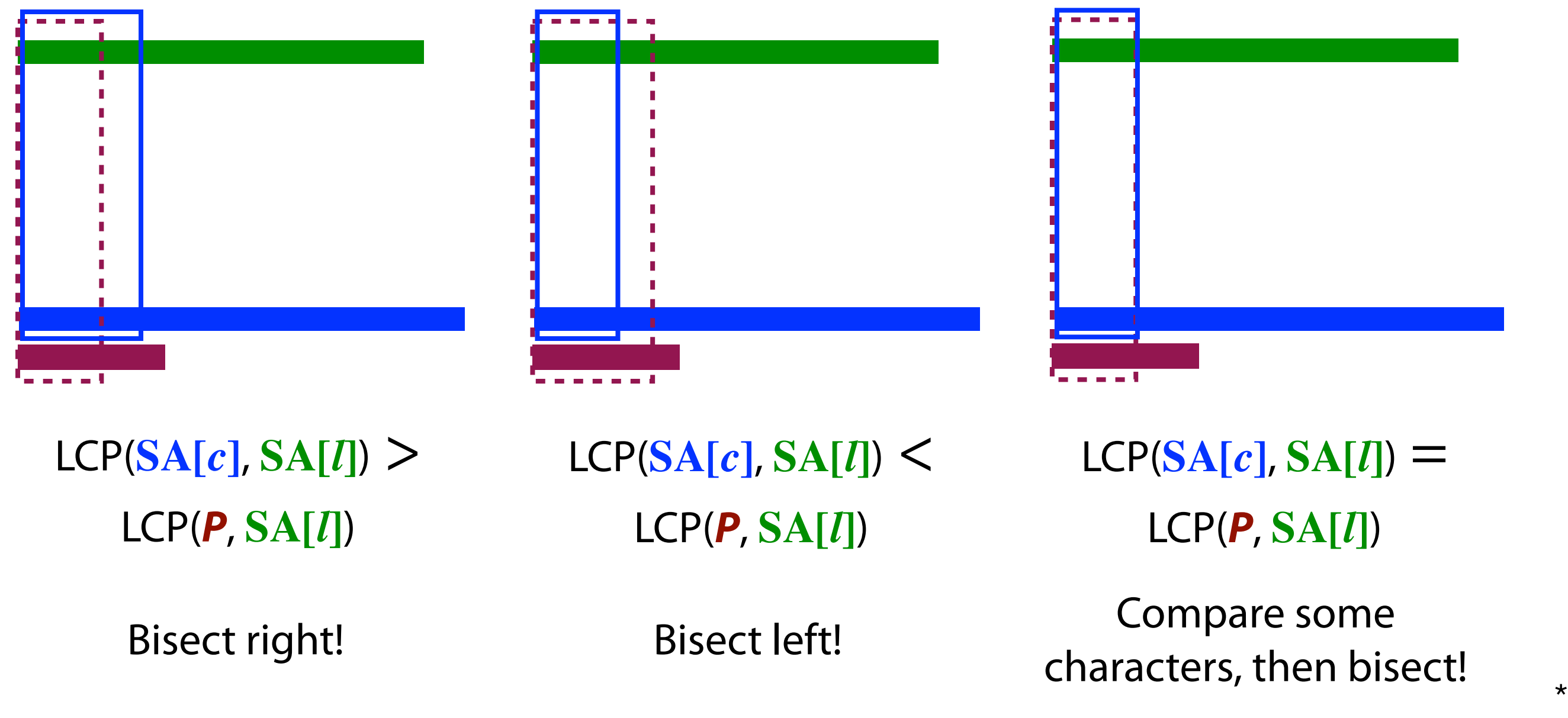

### Sketch of Running Time

Thm. *Given the LCP(X,Y) values, searching for a string P in a suffix array of length m now takes O(|P| + log m) time.*

In case 1 & 2, we make O(1) comparisons and bisect left or right — there are at most O(log m) bisections.

In case 3 we try to match characters starting at some offset between SA[c] and P. If they match, those characters will never be compared again, so there are at most O(IPI) such comparisons.

Mismatching characters may be compared more than once.

But there can be only 1 mismatch / bisection. There are O(log *m*) bisections, so there are at most O(log *m*) mismatches.

∴Total # of comparisons = O(|P| + log *m*).

### How to pre-compute LCP

- To perform this "efficient" search, we must be able to look up LCP(SA[c], SA[l]) and LCP(SA[c], SA[r]).
- How can we pre-compute this information *efficiently?* 
	- Which LCP values do we need (*hint: not all of them)*?
	- Given LCP for left and right sub-interval of a search, how can we compute LCP for the containing interval?

How to pre-calculate LCPs for every  $(l, c)$  and  $(c, r)$  pair in the search tree?

Triples are (*l*, *c, r*) triples

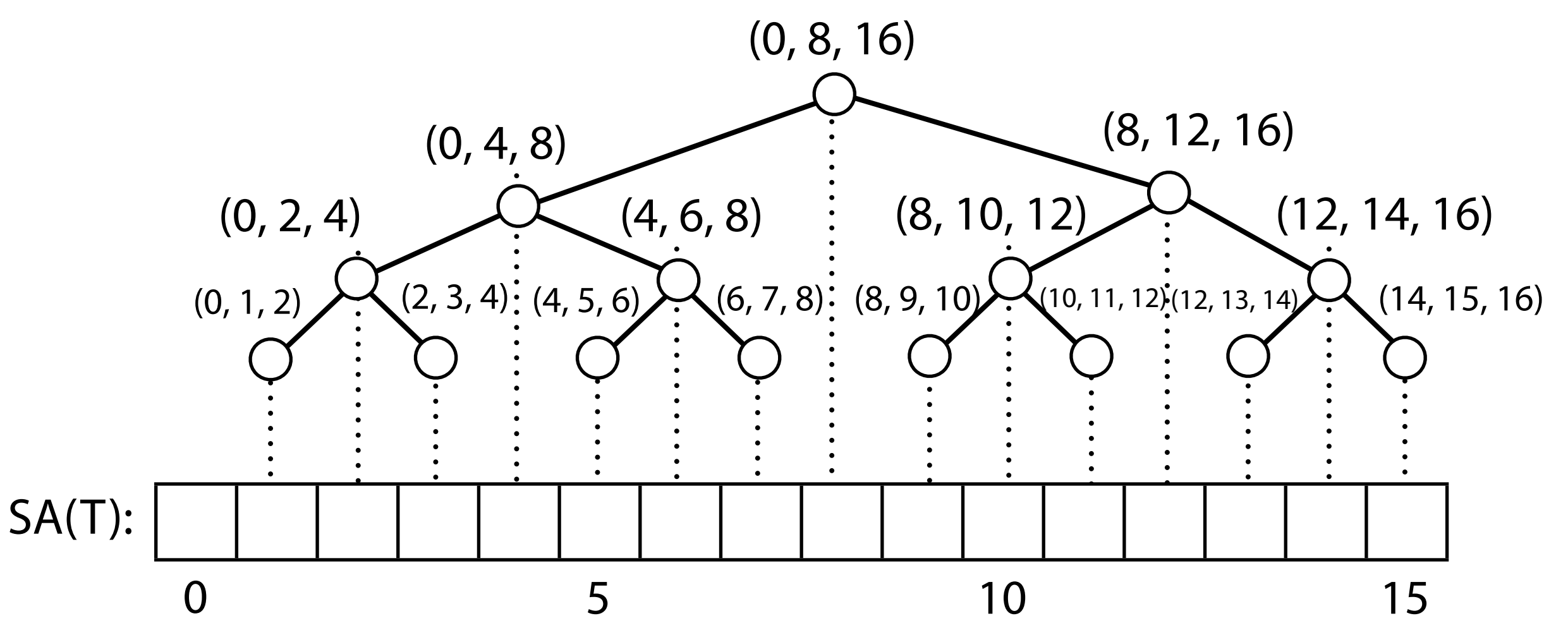

Example where  $m = 16$  (incl. **\$**) # search tree nodes =  $m - 1$ 

Suffix Array (SA) has  $m$  elements

Define LCP1 array with  $m - 1$  elements such that LCP[i] = LCP(SA[i], SA[i+1])

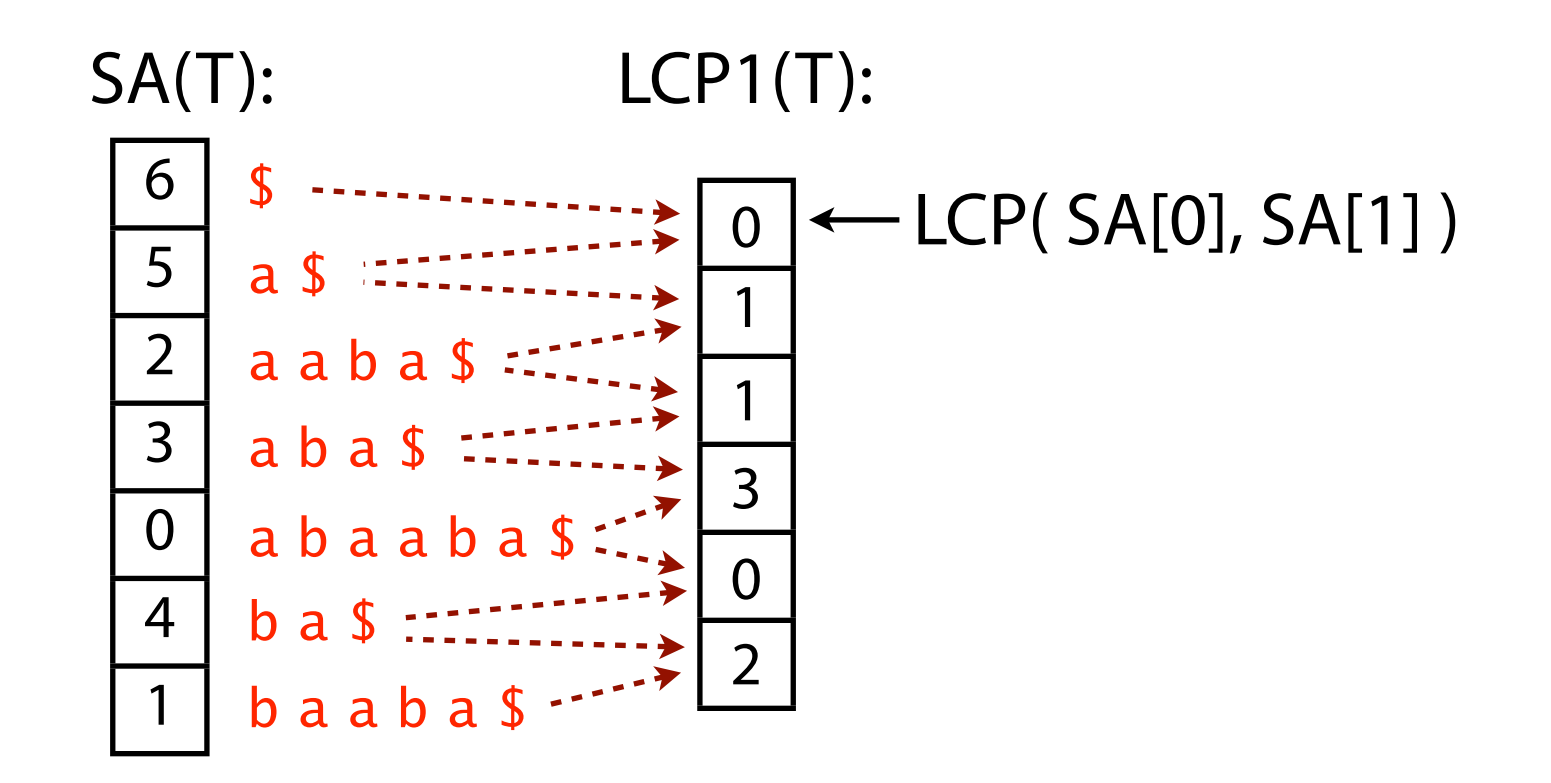

#### $LCP2[i] = LCP(SA[i], SA[i+1], SA[i+2])$

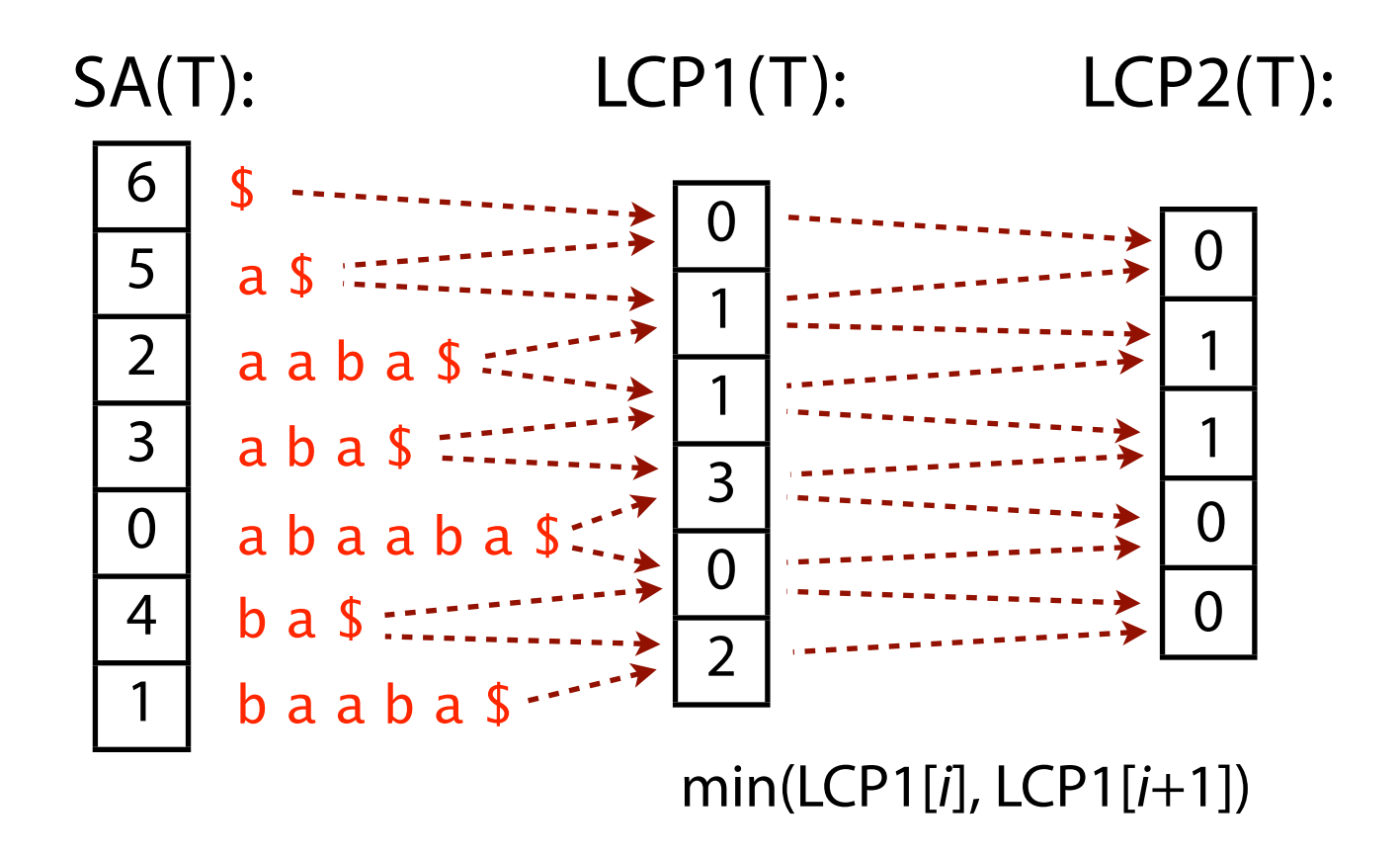

In fact, LCP of a range of consecutive suffixes in SA equals the minimum LCP1 among adjacent pairs in the range

LCP1 is a building block for other useful LCPs

Good time to calculate LCP1 it is at the same time as we build the suffix array, since putting the suffixes in order involves breaking ties after common prefxes

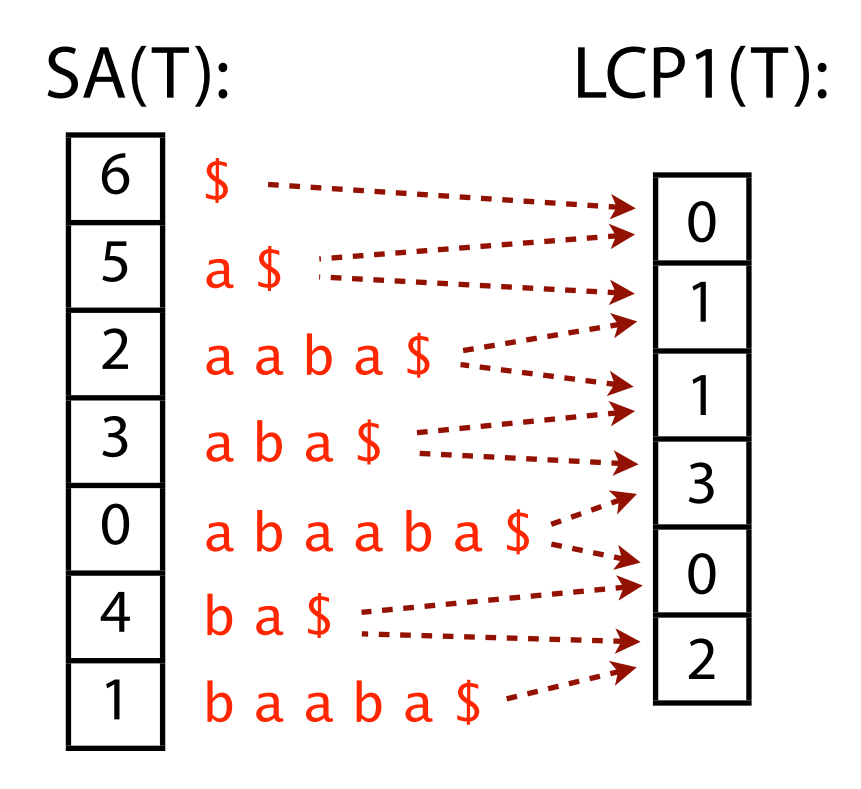

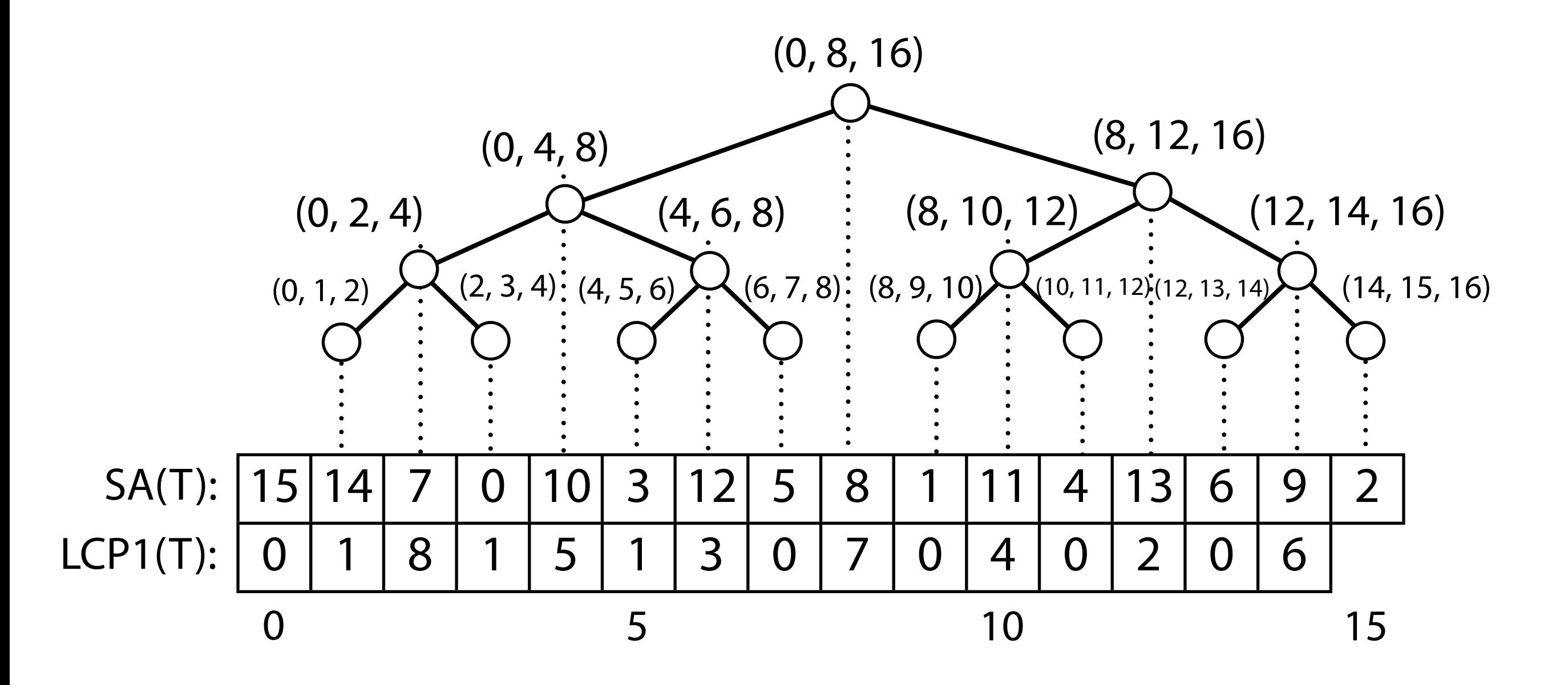

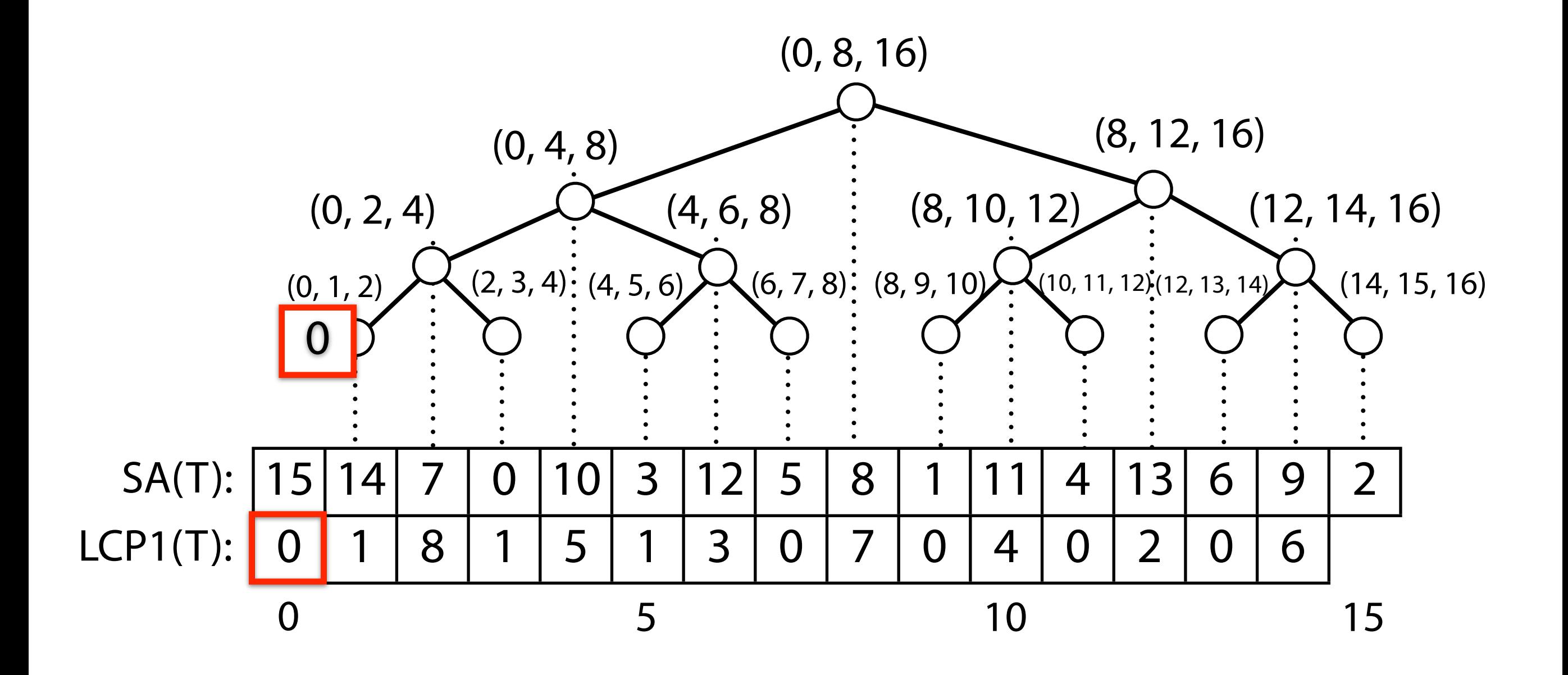

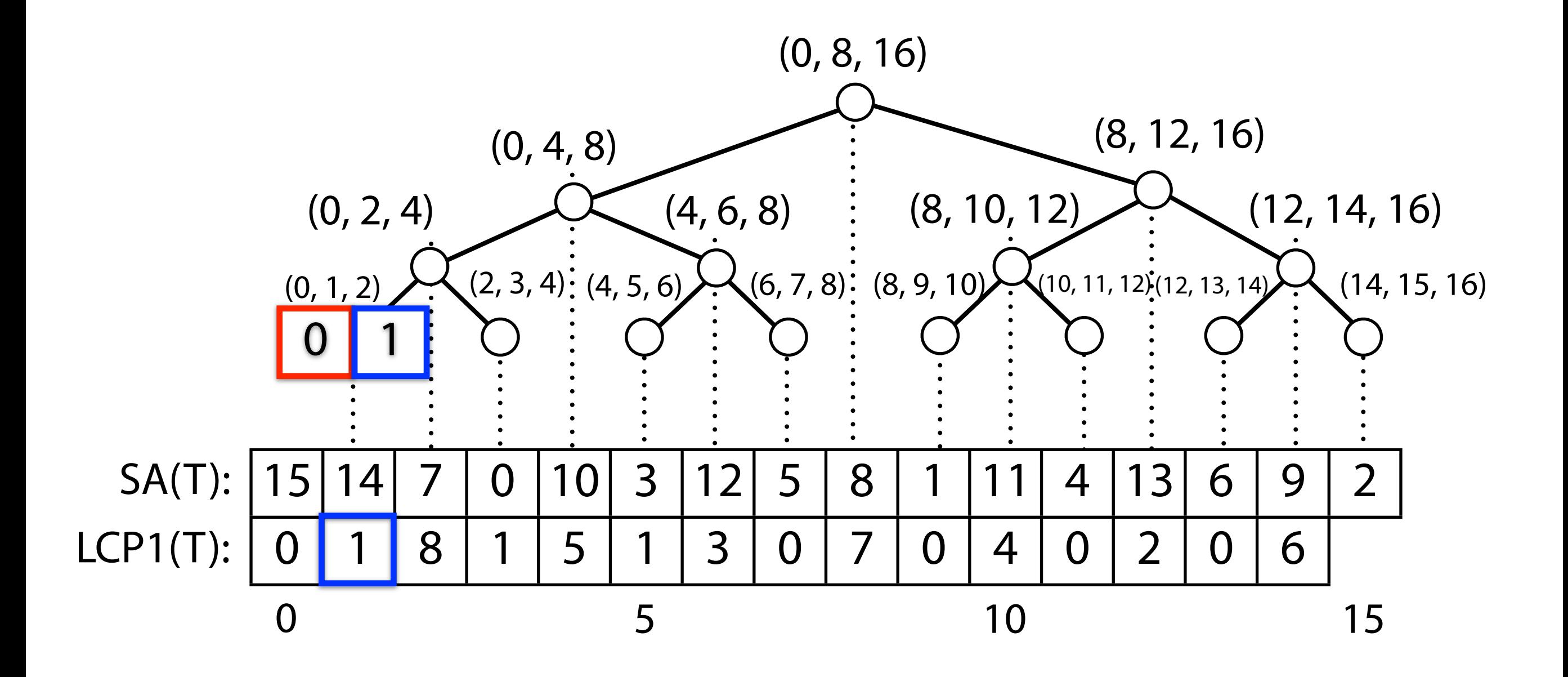

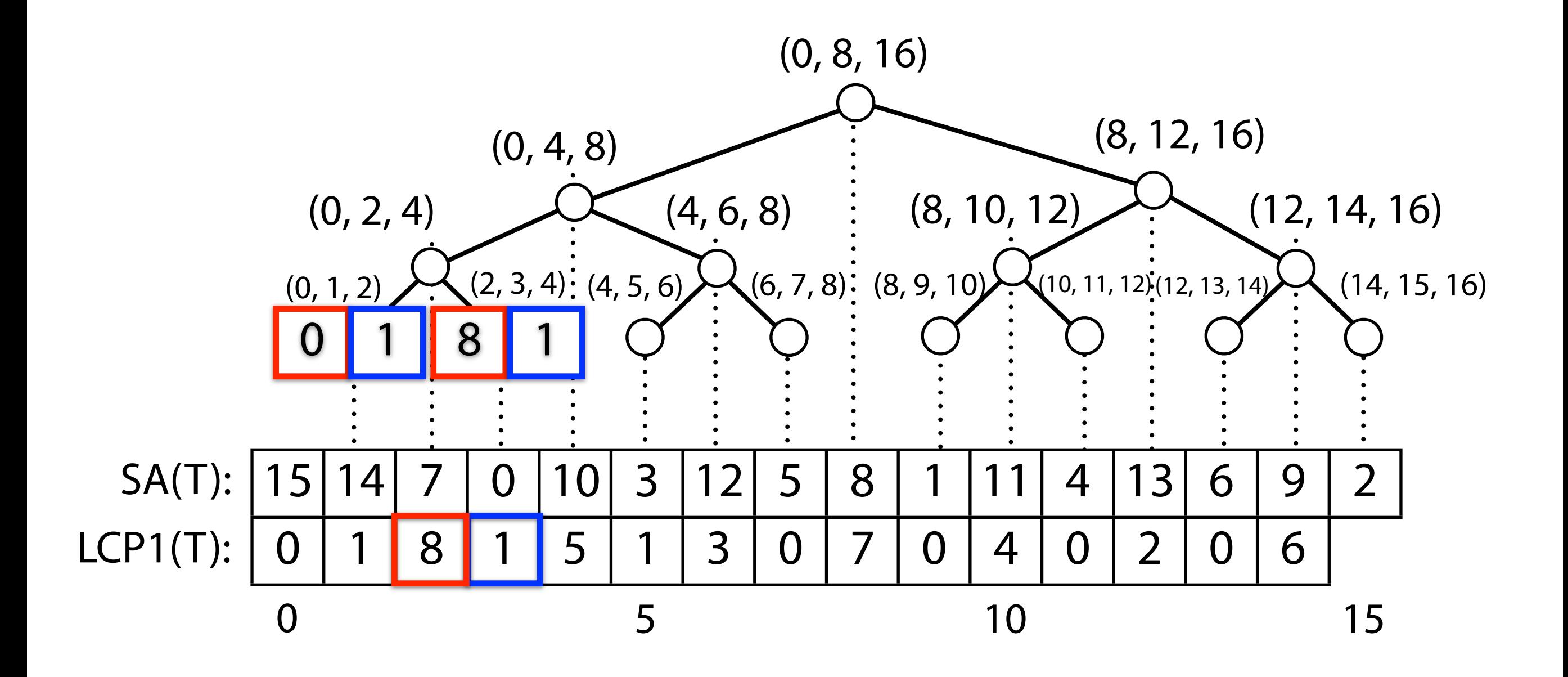

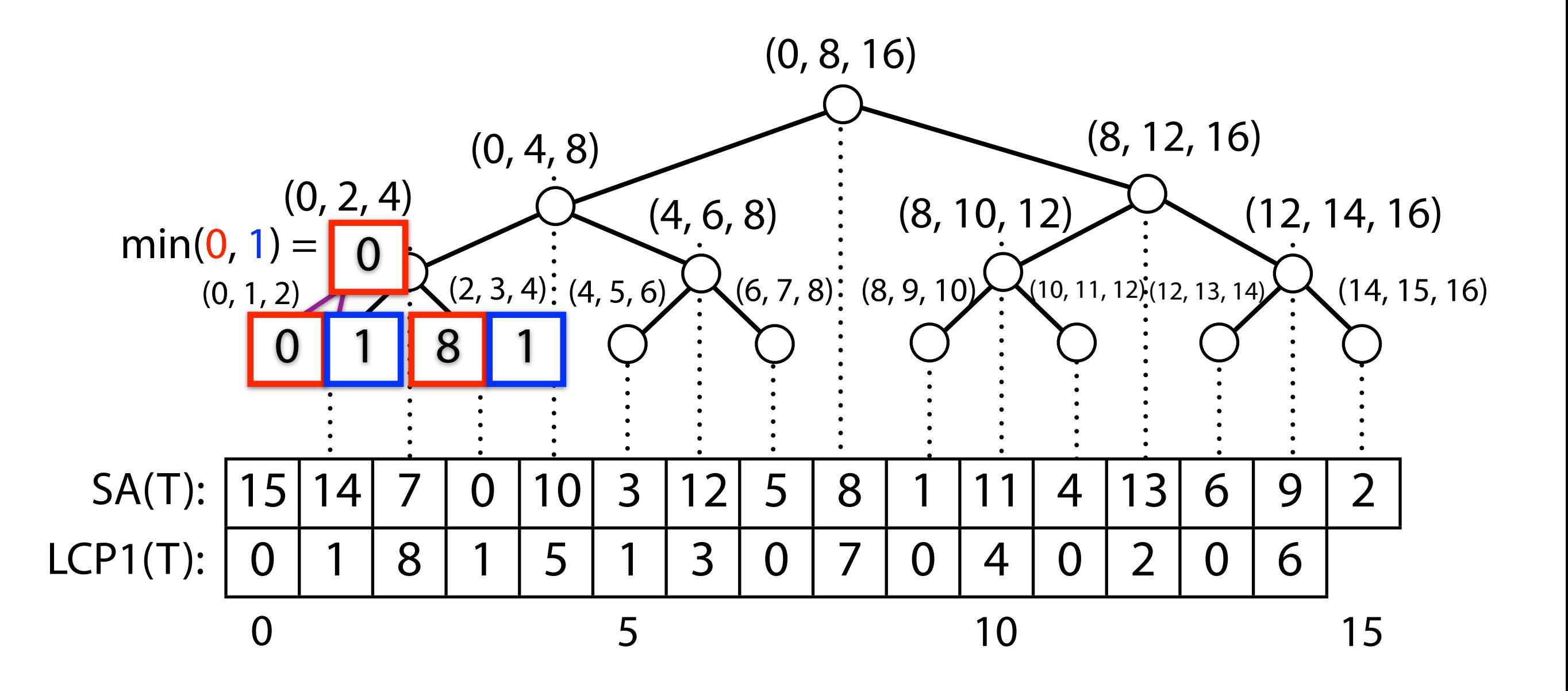

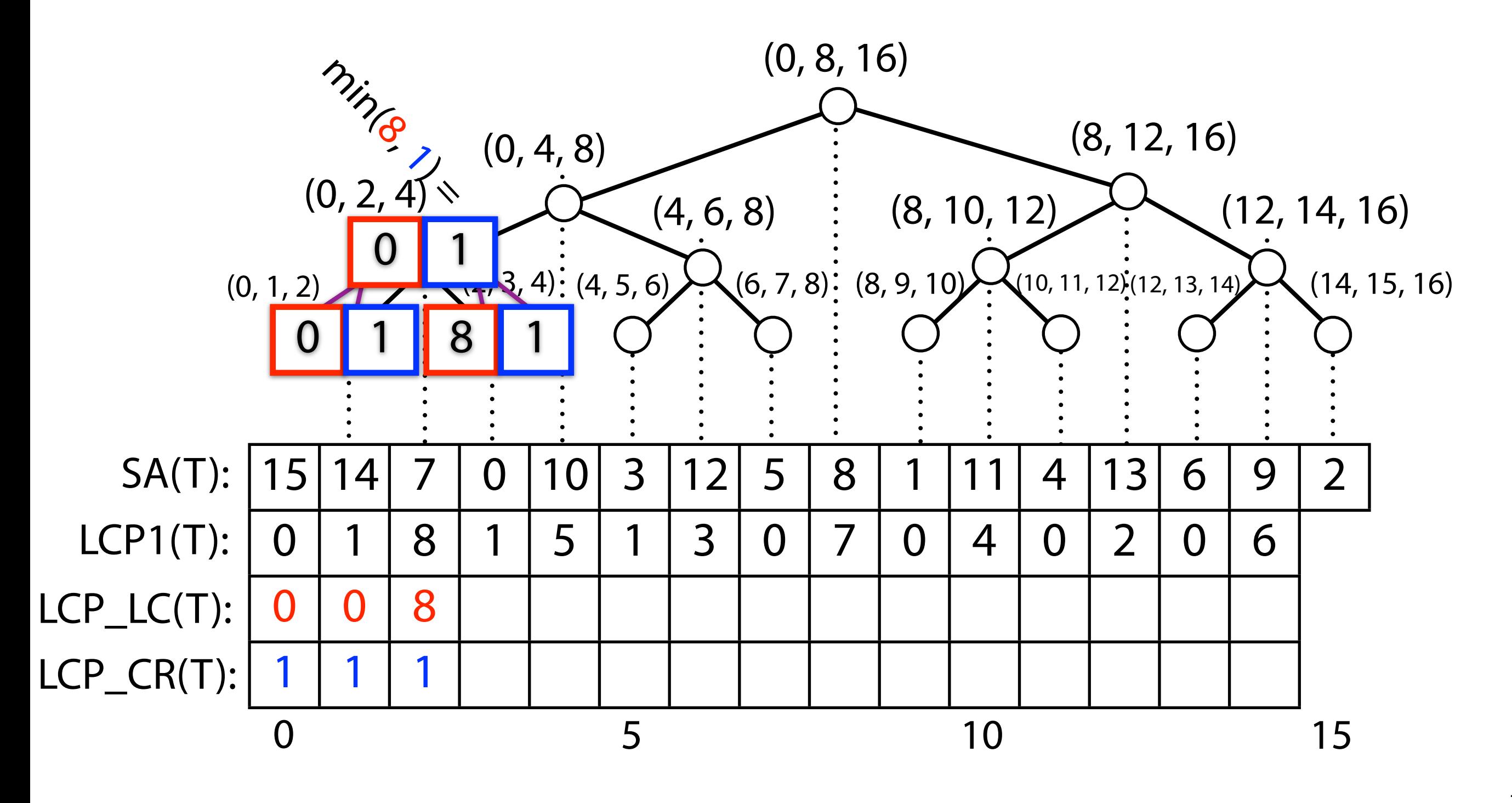

T = abracadabracada\$

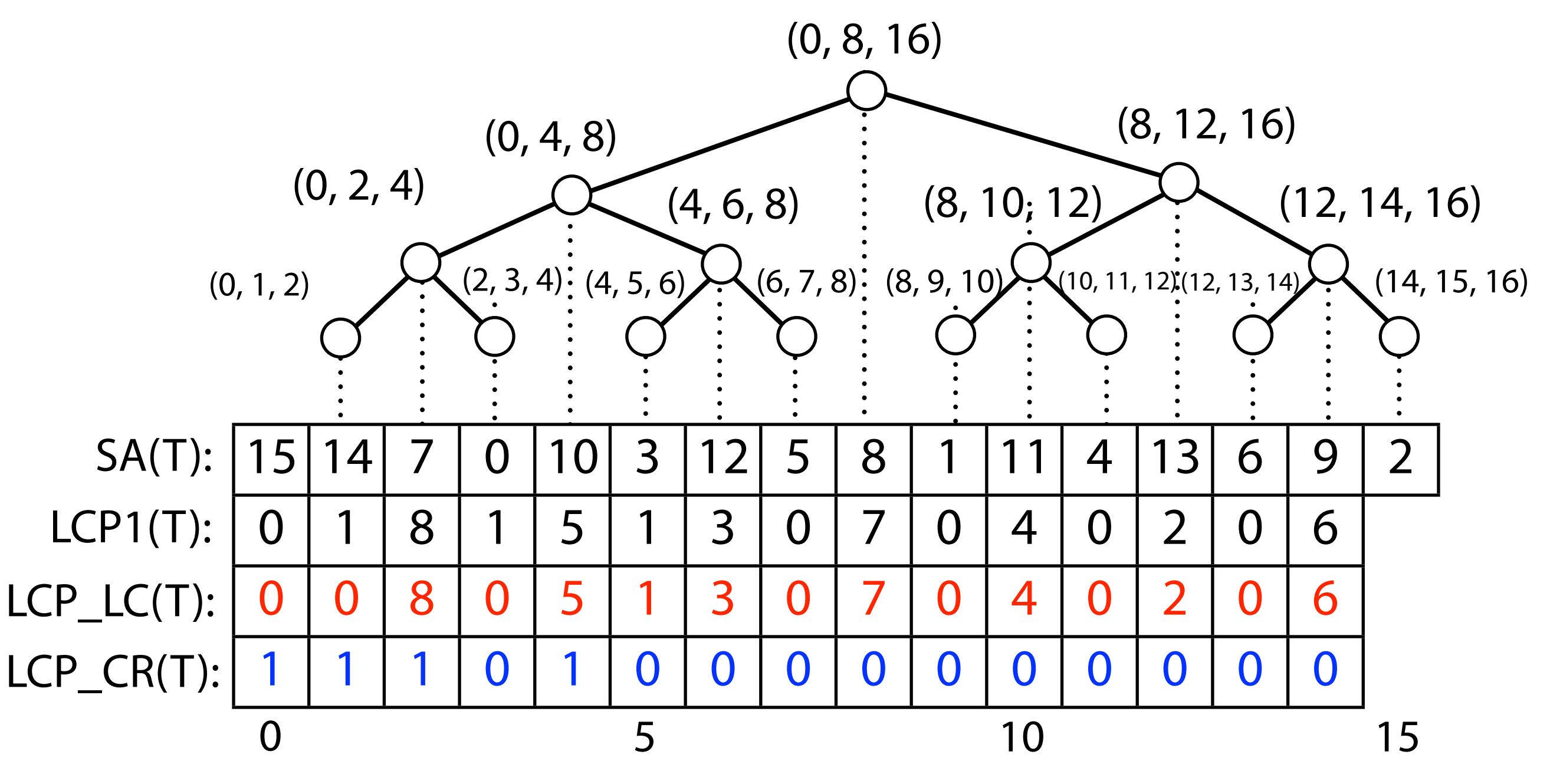

**NOTE:** These arrays are "shifted" by 1 — the value in LCP\_LC corresponding to (0, 1, 2) is at LCP\_LC[0], not LCP\_LC[1]. So, to look up LCP(SA[I], SA[c]) we look at LCP\_LC[c-1]

T = abracadabracada\$

**1 1 1 1 1**  $O(m)$  time and space Can be done in:

 $(0, 1, 2)$  (2, 3, 4):  $(4, 5, 6)$  (6, 7, 8):  $(8, 9, 10)$  (10, 11, 12): (12, 13, 14) 15 14 7 0 10 3 12 5 8 1 1 1 4 13 6 9 2 0 | 1 | 8 | 1 | 5 | 1 | 3 | 0 | 7 | 0 | 4 | 0 | 2 | 0 | 6 0 0 8 0 5 1 3 0 7 0 4 0 2 0 6 1 1 1 0 1 0 0 0 0 0 0 0 0 0 0 0 (0, 8, 16)  $(0, 4, 8)$  (8, 12, 16) (4, 6, 8) (8, 10, 12)  $(0, 2, 4)$   $(4, 6, 8)$   $(8, 10, 12)$   $(12, 14, 16)$ (14, 15, 16) SA(T): 0 5 10 15 LCP1(T):  $LCP$   $LC(T)$ : LCP\_CR(T):

> **NOTE:** These arrays are "shifted" by 1 — the value in LCP\_LC corresponding to (0, 1, 2) is at LCP\_LC[0], not LCP\_LC[1]. So, to look up LCP(SA[I], SA[c]) we look at LCP\_LC[c-1]

#### Suffix array: querying review

We saw 3 ways to query (binary search) the suffix array:

- 1. Typical binary search. Ignores LCPs. O(n log m).
- 2. Binary search with some skipping using LCPs between P and T's suffixes. Still  $O(n \log m)$ , but it can be argued it's near  $O(n + \log m)$  in practice.
- 3. Binary search with skipping using all LCPs, including LCPs among T's suffixes.  $O(n + \log m)$ .

How much space do they require?

- 1.  $\sim$ *m* integers (SA)
- 2.  $\sim$ *m* integers (SA)
- 3. ~3m integers (SA, LCP\_LC, LCP\_CR)

Gusfeld: "Simple Accelerant"

Gusfeld: "Super Accelerant"

#### Suffix array: performance comparison

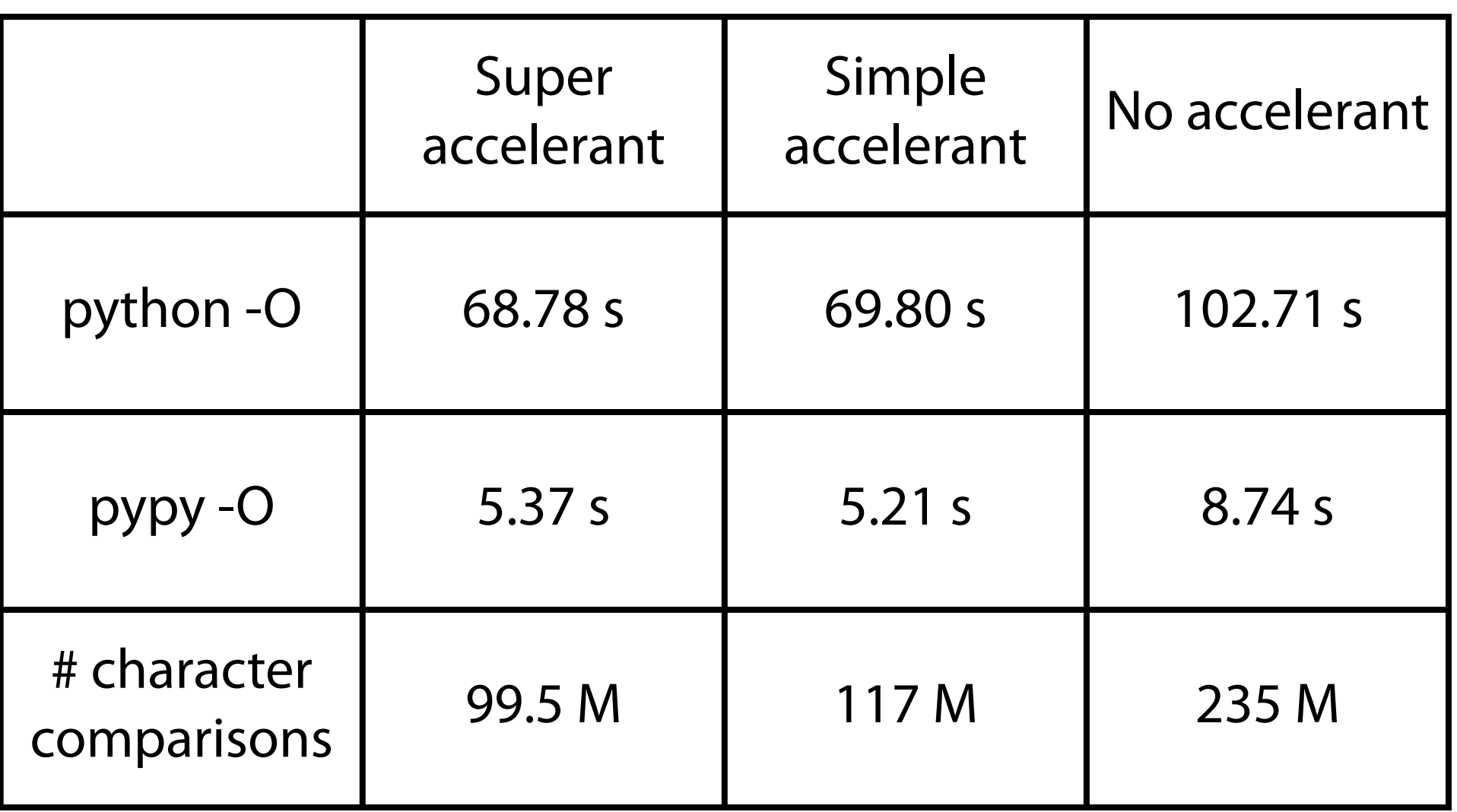

Matching 500K 100-nt substrings to the  $\sim$  5 million nt-long E. coli genome. Substrings drawn randomly from the genome.

Index building time not included

#### Another "practical" speedup

- •Imagine you will never search for patterns of length < k (e.g. 4-mers are non-informative in any moderately-sized genome)
	- •Consider the following "enhanced" suffix array:
		- Build a hash-table from k-mers to suffix array intervals. Now, any pattern of length k' > k must start with some hashed prefix of length k. Generally, the interval that needs to be searched is **much** smaller

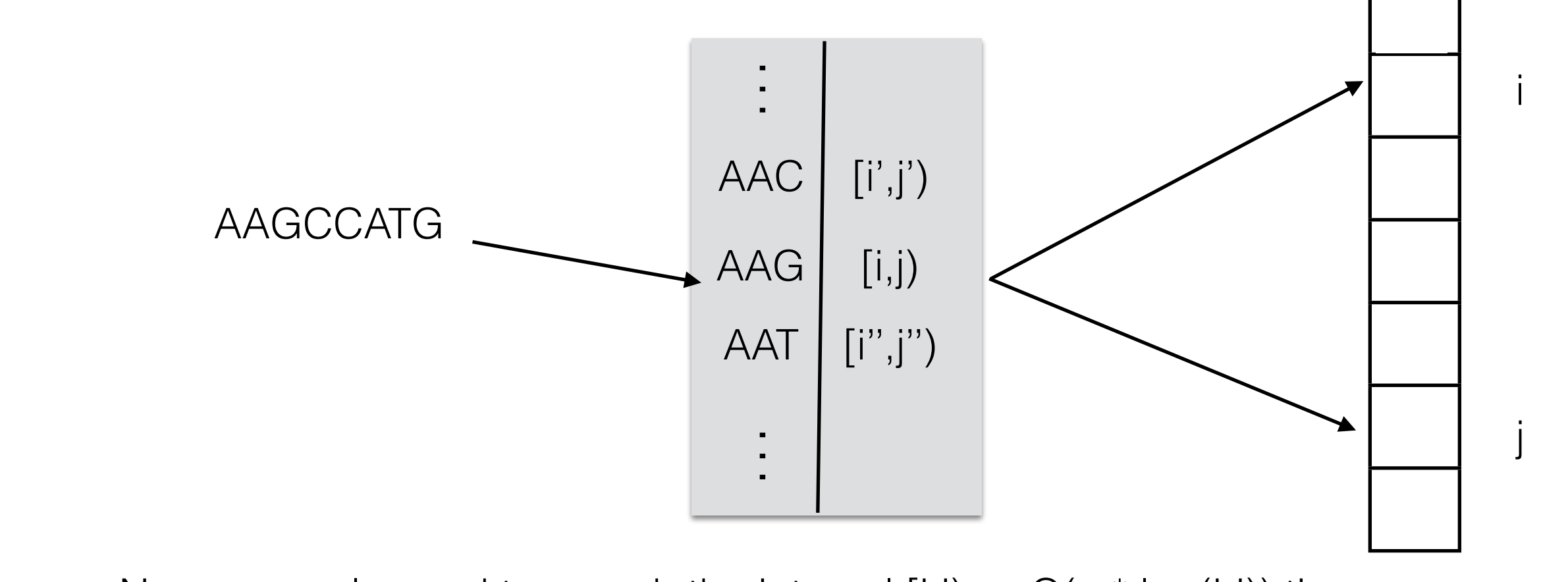

Now, you only need to search the interval  $[i,j]$  — O(n  $*$  log(j-i)) time

## Can provide considerable speedup

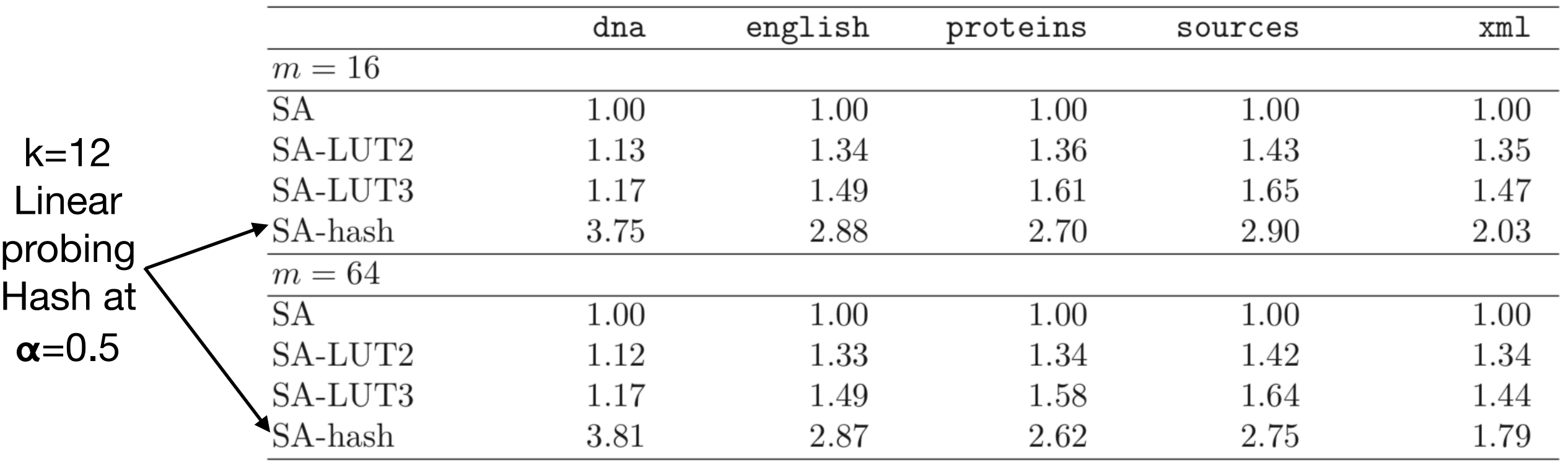

**Table 1.** Speedups with regard to the search speed of the plain suffix array, for the five datasets and pattern lengths  $m = 16$  and  $m = 64$ 

#### Some other clever ideas#:

- Use a k-ary (B-tree) layout
- Use a lookup table where keys are concatenated Huffman codes of fixed bit length
- Use alternative strategy (doubling/galloping) to find the right SA boundary

<sup>&</sup>quot;Two Simple Full-Text Indexes Based on the Suffix Array", Szymon Grabowski and Marcin Raniszewski

<sup>#</sup> Kowalski, Tomasz, et al. "Suffix arrays with a twist." *arXiv preprint arXiv:1607.08176* (2016).

#### Suffix array: sorting suffixes

One idea: Use your favorite sort, e.g., quicksort

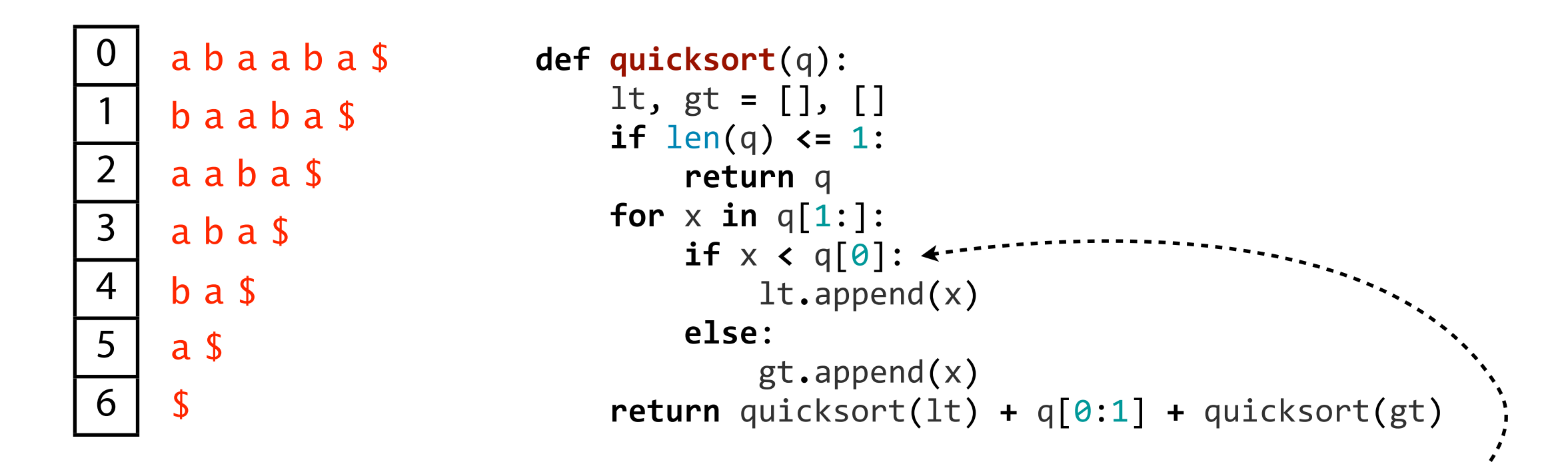

Expected time:  $O(m^2 \log m)$ 

Not  $O(m \log m)$  because a suffix comparison is  $O(m)$  time

#### Suffix array: sorting suffixes

One idea: Use a sort algorithm that's aware that the items being sorted are strings, e.g. "multikey quicksort"

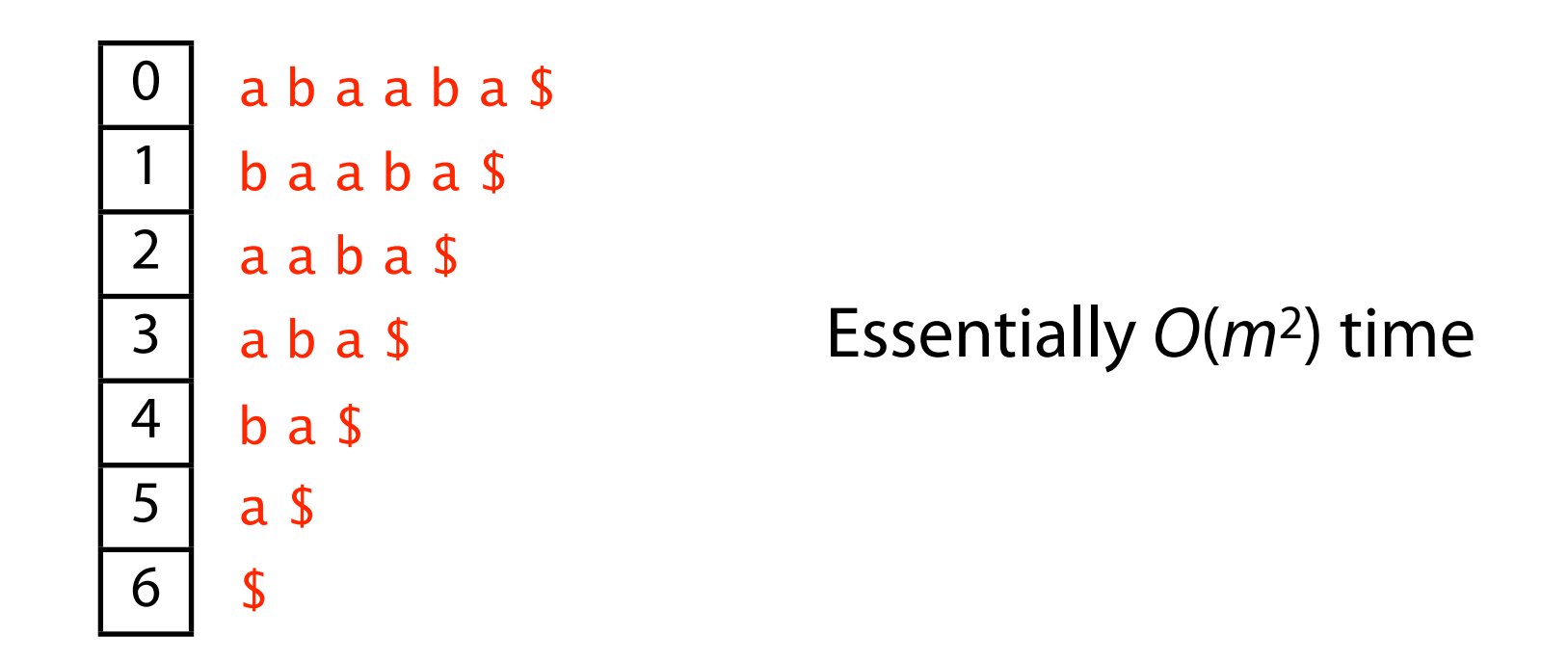

Bentley, Jon L., and Robert Sedgewick. "Fast algorithms for sorting and searching strings." Proceedings of the eighth annual ACM-SIAM symposium on Discrete algorithms. Society for Industrial and Applied Mathematics, 1997

#### Suffix array: sorting suffixes

Another idea: Use a sort algorithm that's aware that the items being sorted are all suffixes of the same string

Original suffix array paper suggested an O(m log m)

algorithm Manber U, Myers G. "Suffix arrays: a new method for on-line string searches." SIAM Journal on Computing 22.5 (1993): 935-948.

#### Other popular O(m log m) algorithms have been suggested

Larsson NJ, Sadakane K. Faster suffix sorting. Technical Report LU-CS-TR:99-214, LUNDFD6/(NFCS-3140)/1-43/(1999), Department of Computer Science, Lund University, Sweden, 1999.

#### More recently O(m) algorithms have been demonstrated!

Kärkkäinen J, Sanders P. "Simple linear work suffix array construction." Automata, Languages and Programming (2003): 187-187.

Ko P, Aluru S. "Space efficient linear time construction of suffix arrays." Combinatorial Pattern Matching. Springer Berlin Heidelberg, 2003.

### The Skew Algorithm (aka DC3)

Kärkkäinen & Sanders, 2003

#### **• Main idea: Divide suffixes into 3 groups:**

- Those starting at positions  $i=0,3,6,9,...$  (i mod  $3 = 0$ )
- Those starting at positions  $1,4,7,10,...$  (i mod  $3 = 1$ )
- Those starting at positions  $2,5,8,11,...$  (i mod  $3 = 2$ )
- For simplicity, assume text length is a multiple of 3 after padding with a special character.

$$
T[0, n) = \mathbf{y} \quad \mathbf{a} \quad \mathbf{b} \quad \mathbf{b} \quad \mathbf{a} \quad \mathbf{d} \quad \mathbf{a} \quad \mathbf{b} \quad \mathbf{b} \quad \mathbf{a} \quad \mathbf{d} \quad \mathbf{c} \quad \mathbf{0}
$$
\n
$$
SA = (12, 1, 6, 4, 9, 3, 8, 2, 7, 5, 10, 11, 0)
$$

Basic Outline:

Recursively handle suffixes from the  $i \mod 3 = i$  and  $i \mod 3 = 2$ groups.

.

Merge the i mod  $3 = 0$  group at the end.

#### Step 0 — Constructing a sample

*These are called the "sample suffixes"*

**Step 0: Construct a sample.** For  $k = 0, 1, 2$ , define

 $B_k = \{i \in [0, n] \mid i \text{ mod } 3 = k\}.$ 

Let  $C = B_1 \cup B_2$  be the set of *sample positions* and  $S_C$  the set of *sample suffixes*.

Example.  $B_1 = \{1, 4, 7, 10\}, B_2 = \{2, 5, 8, 11\}, \text{ i.e., } C = \{1, 4, 7, 10, 2, 5, 8, 11\}.$ 

**Step 1: Sort sample suffixes.** For  $k = 1, 2$ , construct the strings

$$
R_k = [t_k t_{k+1} t_{k+2}] [t_{k+3} t_{k+4} t_{k+5}] \dots [t_{\max B_k} t_{\max B_k + 1} t_{\max B_k + 2}]
$$

whose characters are triples  $[t_i t_{i+1} t_{i+2}]$ . Note that the last character of  $R_k$  is always unique because  $t_{\max B_k+2} = 0$ . Let  $R = R_1 \odot R_2$  be the concatenation of  $R_1$  and  $R_2$ . Then the (nonempty) suffixes of R correspond to the set  $S_C$  of sample suffixes:  $[t_i t_{i+1} t_{i+2} | t_{i+3} t_{i+4} t_{i+5}] \dots$  corresponds to  $S_i$ . The correspondence is order preserving, i.e., by sorting the suffixes of R we get the order of the sample suffixes  $S_C$ .

#### $Example. R = [abb][ada][bba][do0][bba][dab][bad][o00].$

To sort the suffixes of  $R$ , first radix sort the characters of  $R$  and rename them with their ranks to obtain the string  $R'$ . If all characters are different, the order of characters gives directly the order of suffixes. Otherwise, sort the suffixes of  $R'$ using Algorithm DC3.

Example.  $R' = (1, 2, 4, 6, 4, 5, 3, 7)$  and  $SA_{R'} = (8, 0, 1, 6, 4, 2, 5, 3, 7)$ .

#### $Example. R = [abb][ada][bba][do0][bba][dab][bad][o00].$

Once the sample suffixes are sorted, assign a rank to each suffix. For  $i \in C$ , let  $rank(S_i)$  denote the rank of  $S_i$  in the sample set  $S_C$ . Additionally, define  $rank(S_{n+1}) = rank(S_{n+2}) = 0.$  For  $i \in B_0$ ,  $rank(S_i)$  is undefined.

*i* 0 1 2 3 4 5 6 7 8 9 10 11 12 13 14<br>*Example.*  $rank(S_i) \perp 1$  4  $\perp$  2 6  $\perp$  5 3  $\perp$  7 8  $\perp$  0 0

Once the sample suffixes are sorted, assign a rank to each suffix. For  $i \in C$ , let  $rank(S_i)$  denote the rank of  $S_i$  in the sample set  $S_C$ . Additionally, define  $rank(S_{n+1}) = rank(S_{n+2}) = 0.$  For  $i \in B_0$ ,  $rank(S_i)$  is undefined.

*i* 0 1 2 3 4 5 6 7 8 9 10 11 12 13 14<br>*Example.*  $rank(S_i) \perp 1$  4  $\perp$  2 6  $\perp$  5 3  $\perp$  7 8  $\perp$  0 0

$$
T[0,n] = y \text{ a b b a d a b b a d o}
$$

 $Example. R = [abb][ada][bba][do0][bba][dab][bad][o00].$ Example.  $rank(S_i)$   $\perp$  1 4  $\perp$  2 6  $\perp$  5  $\rightarrow$  6  $\rightarrow$  8  $\rightarrow$  10 11 12 13 14

Once the sample suffixes are sorted, assign a rank to each suffix. For  $i \in C$ , let  $rank(S_i)$  denote the rank of  $S_i$  in the sample set  $S_C$ . Additionally, define  $rank(S_{n+1}) = rank(S_{n+2}) = 0.$  For  $i \in B_0$ ,  $rank(S_i)$  is undefined.

*i* 0 1 2 3 4 5 6 7 8 9 10 11 12 13 14<br>*Example.*  $rank(S_i) \perp 1$  4  $\perp$  2 6  $\perp$  5 3  $\perp$  7 8  $\perp$  0 0

*Note*: After only 1 level of recursion, these suffixes would be "tied"

 $Example. R = [abb][ada][bba][do0][bba][dab][bad][o00].$ 

#### *The resolved ranks here represent what we'd get after a second level of recursion.*

$$
T[0,n) = y \text{ a b b a d a b b a d o}
$$

1 2 4 7 4 6 3 8  $Example. R = [abb][ada][bba][do0][bba][dab][bad][o00].$ 

 $R_2 = [24\overline{7}][463][47\overline{4}][638]$ 

**These** suffixes were tied at the previous level, but here, we can resolve them. The *lexical renaming* allows us to compare longer and longer suffixes of the text.

#### Step 2 — Sorting the non-sample suffixes

**Step 2: Sort nonsample suffixes.** Represent each nonsample suffix  $S_i \in S_{B_0}$ with the pair  $(t_i, rank(S_{i+1}))$ . Note that  $rank(S_{i+1})$  is always defined for  $i \in B_0$ . Clearly we have, for all  $i, j \in B_0$ ,

$$
S_i \le S_j \iff (t_i, rank(S_{i+1})) \le (t_j, rank(S_{j+1})).
$$

The pairs  $(t_i, rank(S_{i+1}))$  are then radix sorted.

Example.  $S_{12} < S_6 < S_9 < S_3 < S_0$  because  $(0,0) < (a,5) < (a,7) < (b,2) < (y,1)$ .

#### Step 2 — Sorting the non-sample suffixes

**Step 3: Merge.** The two sorted sets of suffixes are merged using a standard comparison-based merging. To compare suffix  $S_i \in S_C$  with  $S_j \in S_{B_0}$ , we distinguish two cases:

$$
i \in B_1: \quad S_i \leq S_j \Longleftrightarrow (t_i, rank(S_{i+1})) \leq (t_j, rank(S_{j+1}))
$$
\n
$$
i \in B_2: \quad S_i \leq S_j \Longleftrightarrow (t_i, t_{i+1}, rank(S_{i+2})) \leq (t_j, t_{j+1}, rank(S_{j+2}))
$$
\n
$$
S_{\text{B2}} \leq S_{\text{B0}} \quad S_{\text{B1}} \qquad S_{\text{B2}} \leq S_{\text{B3}} \quad S_{\text{B4}} \qquad S_{\text{B5}} \leq S_{\text{B6}} \quad S_{\text{B1}} \qquad S_{\text{B2}} \qquad S_{\text{B3}} \qquad S_{\text{B4}} \qquad S_{\text{B5}} \qquad S_{\text{B5}} \qquad S_{\text{B6}} \qquad S_{\text{B7}} \qquad S_{\text{B8}} \qquad S_{\text{B9}} \qquad S_{\text{B1}} \qquad S_{\text{B2}} \qquad S_{\text{B3}} \qquad S_{\text{B4}} \qquad S_{\text{B5}} \qquad S_{\text{B6}} \qquad S_{\text{B7}} \qquad S_{\text{B8}} \qquad S_{\text{B9}} \qquad S_{\text{B1}} \qquad S_{\text{B2}} \qquad S_{\text{B3}} \qquad S_{\text{B4}} \qquad S_{\text{B5}} \qquad S_{\text{B6}} \qquad S_{\text{B7}} \qquad S_{\text{B8}} \qquad S_{\text{B9}} \qquad S_{\text{B1}} \qquad S_{\text{B2}} \qquad S_{\text{B3}} \qquad S_{\text{B4}} \qquad S_{\text{B5}} \qquad S_{\text{B6}} \qquad S_{\text{B7}} \qquad S_{\text{B8}} \qquad S_{\text{B9}} \qquad S_{\text{B1}} \qquad S_{\text{B2}} \qquad S_{\text{B3}} \qquad S_{\text{B4}} \qquad S_{\text{B5}} \qquad S_{\text{B6}} \qquad S_{\text{B7}} \qquad S_{\text{B8}} \qquad S_{\text{B8}} \qquad S_{\text{B9}} \qquad S_{\text{B1}} \qquad S_{\text{B2}} \qquad S_{\text{B3}} \qquad S_{\text
$$

*Example.*  $S_1 < S_6$  because  $(a, 4) < (a, 5)$  and  $S_3 < S_8$  because  $(b, a, 6) < (b, a, 7)$ .

### Running Time

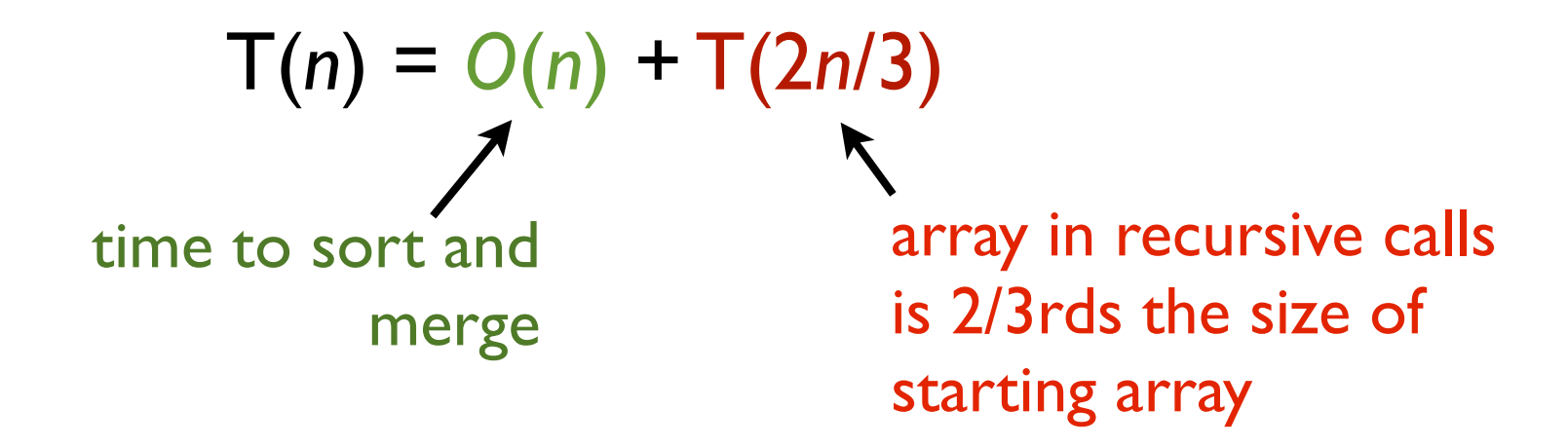

Solves to  $T(n) = O(n)$ :

- Expand big-O notation:  $T(n) \leq cn + T(2n/3)$  for some c.
- Guess:  $T(n) \leq 3cn$
- Induction step: assume that is true for all *i* < *n*.
- $T(n) \leq cn + 3c(2n/3) = cn + 2cn = 3cn \Box$

## Using the suffix array for read alignment: STAR

**BIOINFORMATICS ORIGINAL PAPER** 

Vol. 29 no. 1 2013, pages 15-21 doi:10.1093/bioinformatics/bts635

Sequence analysis

Advance Access publication October 25, 2012

#### STAR: ultrafast universal RNA-seq aligner

Alexander Dobin<sup>1,\*</sup>, Carrie A. Davis<sup>1</sup>, Felix Schlesinger<sup>1</sup>, Jorg Drenkow<sup>1</sup>, Chris Zaleski<sup>1</sup>, Sonali Jha<sup>1</sup>, Philippe Batut<sup>1</sup>, Mark Chaisson<sup>2</sup> and Thomas R. Gingeras<sup>1</sup> <sup>1</sup>Cold Spring Harbor Laboratory, Cold Spring Harbor, NY, USA and <sup>2</sup>Pacific Biosciences, Menlo Park, CA, USA Associate Editor: Inanc Birol

### Seeding through SA search for MMPs

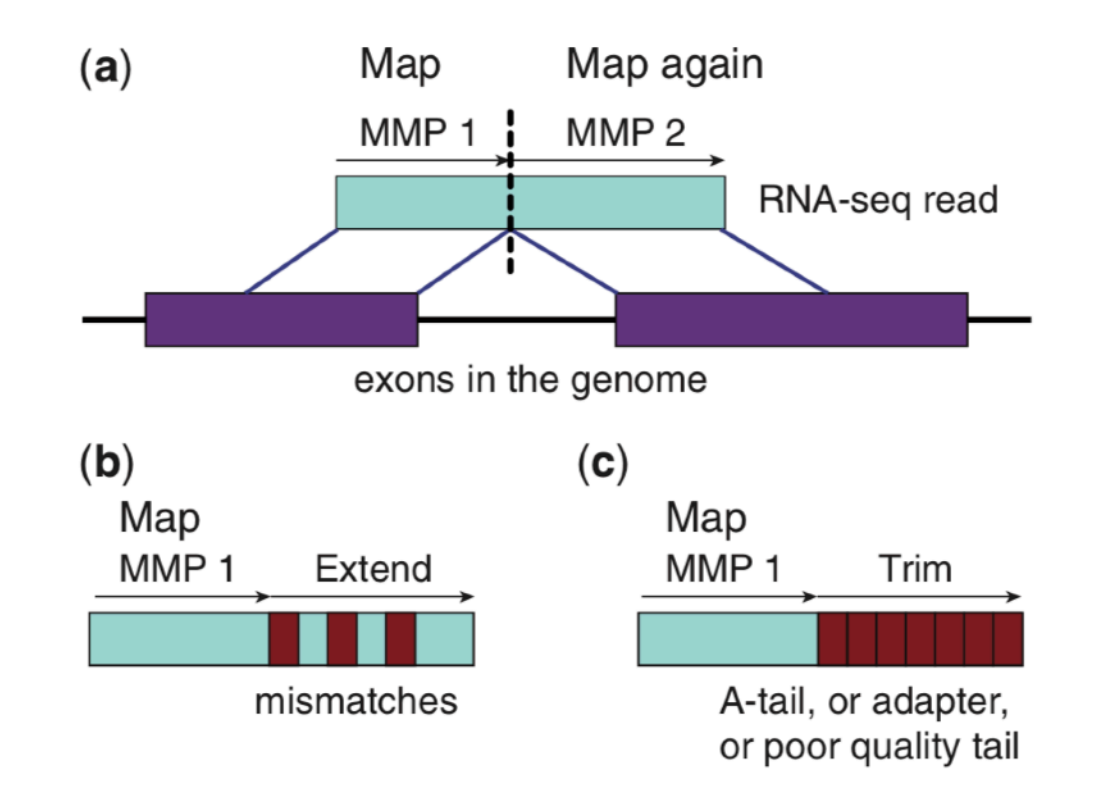

Fig. 1. Schematic representation of the Maximum Mappable Prefix search in the STAR algorithm for detecting (a) splice junctions, (b) mismatches and (c) tails

**With read sequence R, read location i, and reference sequence G, the MMP(R,i,G) is defined as the longest substring (Ri, Ri+1, …, Ri+MML-1) where MML is the maximum mappable length.**

**MMPs are computed starting at 5' end, but also at regular intervals in the read. The read is also searched in the 3'->5' direction.**

**Question: How do you search for an MMP in the suffix array?**

### Seeding through SA search for MMPs

To speed up suffix array search even further, STAR takes advantage of the heuristic we discussed above:

#### 1.2. Pre-indexing of suffix arrays

While suffix array search is theoretically fast owing to its binary nature, in practice it may suffer from non-locality resulting in persistent cache misses which deteriorate the performance. To alleviate this problem we developed a pre-indexing strategy. After the SA is generated, we find the locations of all possible L-mers in the SA, L<=L<sub>max</sub>, where L<sub>max</sub> is user defined and is typically 12-15. Since the nucleotide alphabet contains only four letters, there are  $N_L = 2^{2L}$  different L-mers for which the SA locations have to be stored. For example, if  $L=L_{max}=14$ ,  $N_L^{\sim}268M$  and for 33-bit SA indices it will require 1GB of storage. All L-mers with L<L<sub>max</sub> will require 1/3 more of storage space. Using the L-mer indices we can immediately bound each search in the SA for all strings longer than  $L_{\text{max}}$ , and obtain the complete answer for all strings shorter than  $L_{\text{max}}$ . This procedure makes the SA search more local and speeds it up by a factor of 2-4.

Dobin, Alexander, et al. "STAR: ultrafast universal RNA-seq aligner." *Bioinformatics* 29.1 (2013): 15-21.

#### Seeds are clustered into windows and "stitched"

Seeds are filtered by frequency of occurrence to select "anchors" (essentially, infrequently occurring seeds)

Alignment windows (genomic regions) are selected around anchors

All co-linear matches within an alignment window (anchor and non-anchor) are stitched together to form a linear alignment for the whole fragment (ends of a paired-end read are treated as a single fragment)

### Stitching and Extension

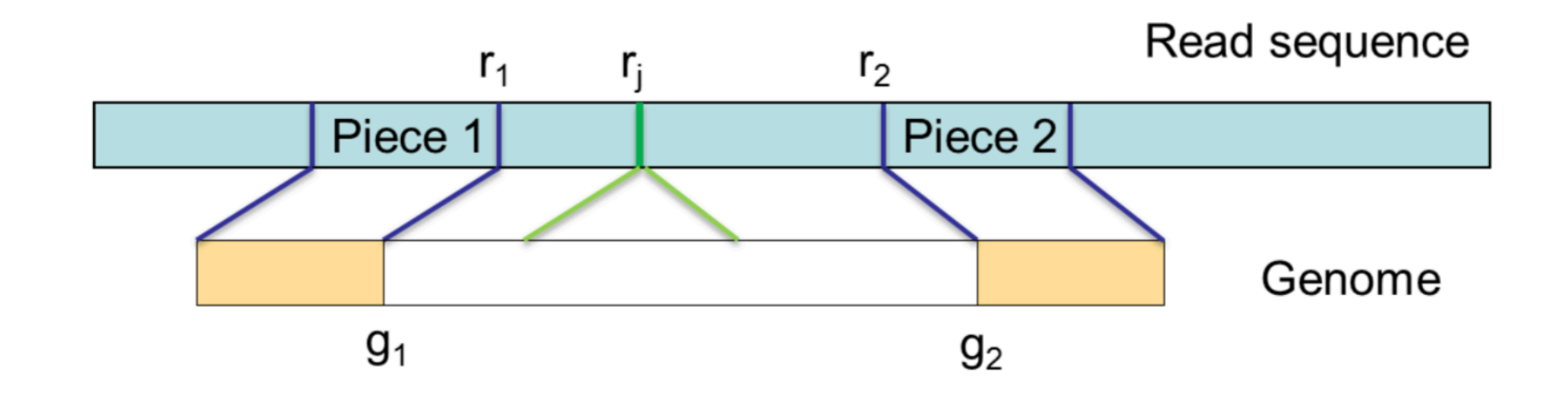

$$
\max_{r_1 < r_j < r_2} \left\{ \sum_{r=1}^{r_j - r_1} \begin{bmatrix} 1 & \text{if } R(r_1 + r) = G(g_1 + r) \& R(r_1 + r) = G(g_1 + r + \Delta) \\ -1 & \text{if } R(r_1 + r) \neq G(g_1 + r) \& R(r_1 + r) = G(g_1 + r + \Delta) \\ & \text{otherwise} \end{bmatrix} - P_{gap}(r_j) \right\}
$$

Note: this is a modified recurrence that allows only **1** gap between the two "pieces" being stitched together. This leads to a runtime that is proportional to  $r_2$  -  $r_1$ , but this places structural constraints on the types of alignments that can be found.

### Scoring alignments

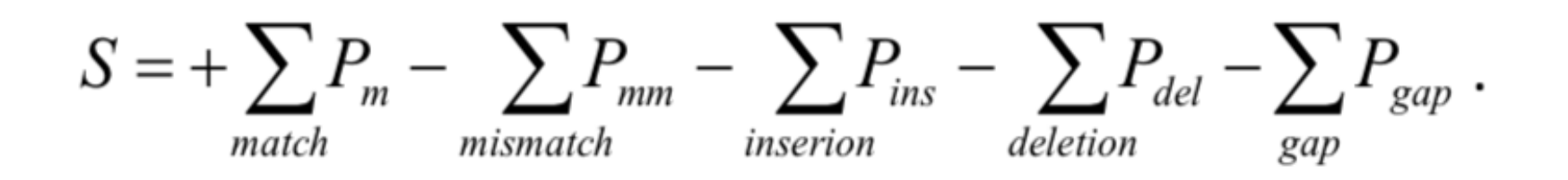

The alignment is scored in a straightforward way. Here, ins / del are indels in the stitching, while "gap" is taken to be an intronic gap between parts of a read or read ends. Gaps are scored differently, with a logarithmic penalty in their length.

Dobin, Alexander, et al. "STAR: ultrafast universal RNA-seq aligner." *Bioinformatics* 29.1 (2013): 15-21.

### Collecting Alignment Results

Finally, alignments from all alignment windows are collected and sorted by score and alignments within a user-specified distance from the best-scoring alignment are reported.

STAR has other abilities we won't discuss in detail (e.g. finding chimeric alignments by letting reads span multiple alignment windows), and has been *heavily* updated since publication (still in active development). It's now also commonly used for e.g. fusion detection and can even align circular transcripts or allow back-splicing in alignments.

We will explore the *results* from the STAR paper in a later lecture along with results from other "full text" aligners.